**REPUBLIQUE ALGERIENNE DEMOCRATIQUE ET POPULAIRE MINISTERE DE L'ENSEIGNEMENT SUPERIEURE ET DE LA RECHERCHE SCIENTIFIQUE ECOLE NATIONALE POLYTECHNIQUE**  *DEPARTEMENT : Génie Minier* 

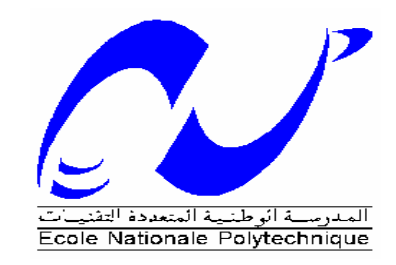

## *Projet de fin d'études*

*Thème* 

*Régularisation des données diagraphiques par des méthodes géométriques* 

*Dirigé par: Dr. N. BOUMBAR* 

*Réalisé par : BRAHIMI Abderrahim*

*Promotion 2006/2007.*

#### *REMERCIEMENTS*

 Je profite l'occasion de la réalisation de ce travail en vue de l'obtention du diplôme d'ingénieur d'état en génie minier, pour transmettre mes sincères remerciements à Mademoiselle « Boumbar », ma promotrice, pour le temps, l'aide et les conseils précieux durant l'élaboration de ce travail.

 Mes remerciements s'adressent également à ma famille qui ne cesse pas à encourager durant toutes mes études.

 Enfin, je remercie toute personne ayant contribué de près ou de loin à la réalisation de ce modeste travail.

نهدف في موضوع دراستنا هذا إلى تقديم طريقة لتعديل معطيات الديغرافيا ، التي تتألف من طريقة الإسقاطات الغير متتالية و طريقة إعادة التركيب المتزامنة التتالي و هذا لتحليل تأثير أداة القياس على تسجيلات الديغرافيا. طريقة الإسقاطات الغير متتالية تسمح لنا ببناء نموذج أولي و بذلك طريقة إعادة الترآيب المتزامنة التتالي تسمح بتصحيح هذا النموذج بطريقة متتالية. و بهذا الطريقتان تسمحان لنا بالحصول على معطيات مقدمة من تر كنية متسلسلة و متر كية. هذه الطريقة استعملت مباشرة على بعض معطيات الديغرافيا لبعض آبار حقل سيف فاطمة. النتائج المحصل عليها قدمت. هذه النتائج قورنت مع المعطيات الأصلية. الكلمات المفتاحية : الديغر افيا، التعديل، طريقة الإسقاط الغير متتالية، طريقة إعادة التركيب المتز امنة التتالي .

#### **Résumé**

Dans notre sujet, nous présentons une méthode de régularisation des données diagraphiques, combinant la méthode de rétroprojection non itérative « B.P.T » et la méthode de reconstruction simultanée itérative « S.I.R.T » pour analyser les effets du support de la mesure sur les enregistrements diagraphiques.

 La méthode de rétroprojection non itérative permet de construire le modèle initial alors que la méthode de reconstruction simultanée itérative permet de corriger itérativement ce modèle. Les deux méthodes ainsi associées permettent d'obtenir des données présentant une structure de type empilée. Cette méthode a été directement utilisée sur les données diagraphiques de quelque puits du champ de SIF-Fatima. Les résultats de régularisation de ces données sont présentés. Ces résultats sont comparés avec les données brutes.

Mots clés : diagraphie – régularisation – méthode S.I.R.T et méthode B.P.T – variogramme.

#### **Absract**

 In our subject, we present a well log regularization method. That combines the back projection technique "B.P.T" and simultaneous iterative reconstruction techniques "S.I.R.T" to analyze the effects of structures of measured entities on the well logs enrol. The back projection technique allows us to construction an initial model and simultaneous iterative reconstruction technique allows us to correct this model.

 The two associated techniques allows us to give a correct well logs enrol of a piled entities structures. This method is using in some well logs data of SIF-Fatima field. The regularization results of this data are presented. We compare these results with those original data.

Keys words: logs – regularization – method S.I.R.T and method B.P.T – variogramme.

#### **SOMMAIRE**

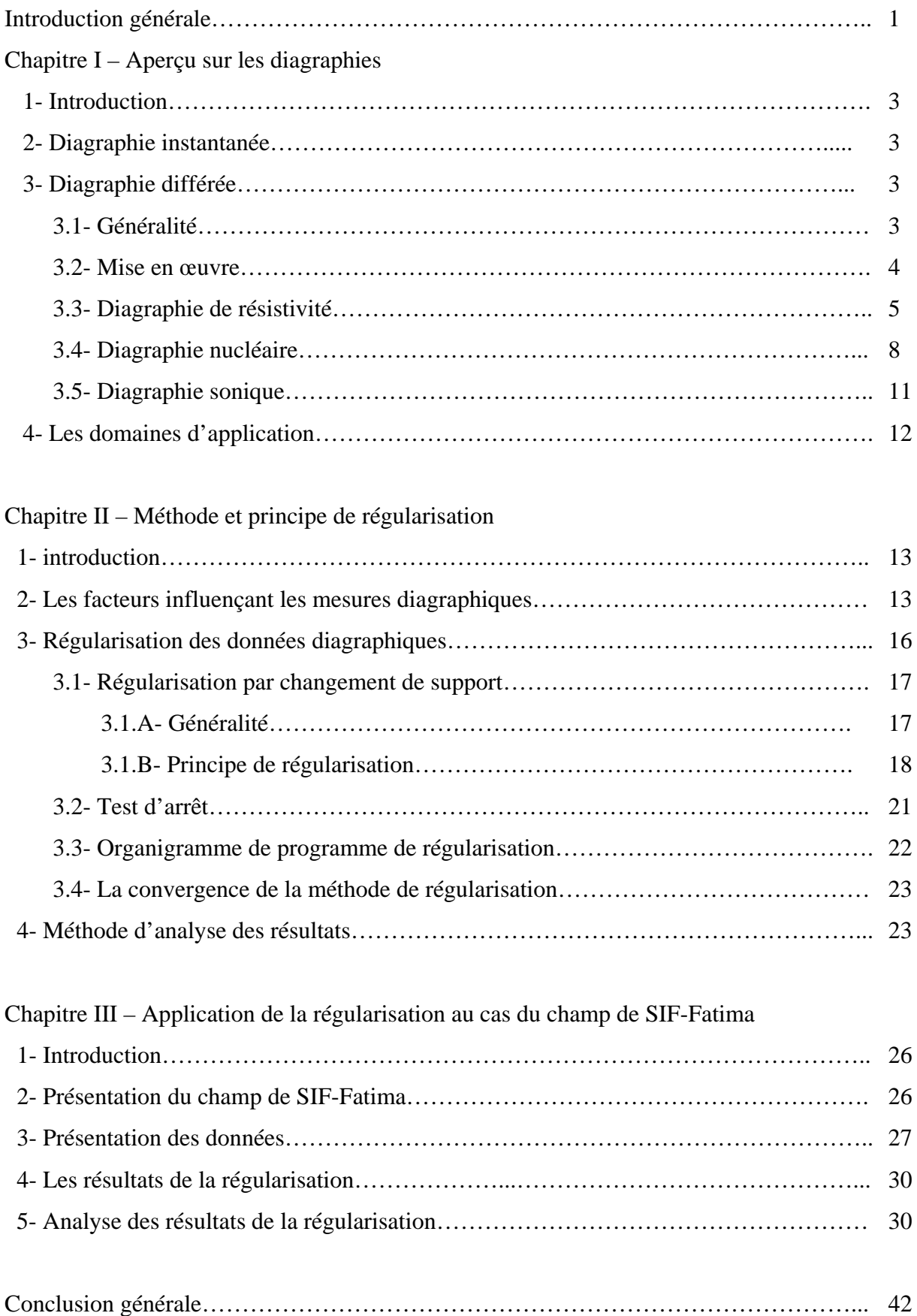

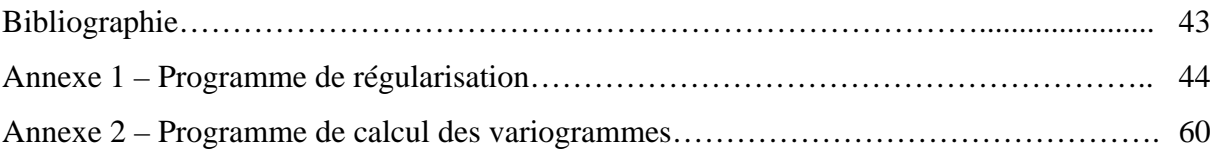

#### **INTRODUCTION GENERALE**

Les diagraphies constituent un outil indispensable pour l'évaluation stratigraphique et géotechnique des terrains, ainsi que pour l'évaluation des réservoirs. Dans le cas d'une étude donnée, diverses diagraphies sont combinées pour l'interprétation des données. Or ces données sont associées à des sondes dont l'espacement est variable d'une diagraphie à une autre.

 La mesure n'est pas ponctuelle mais associée à un volume de terrain. Ce volume qui représente le support de la mesure varie d'une diagraphie à une autre.

 De plus ces supports ne sont pas disjoints mais présentent une structure de type chevauchante. Ceci signifie qu'une mesure effectuée à un niveau donnée est directement liée aux mesures des niveaux voisins. Dans ce cas les mesures ne sont pas additives.

 Par ailleurs le support de la mesure est souvent supérieur au pas d'échantillonnage des données. Ce caractère est d'autant plus prononcé dans le cas de macro-dispositifs.

 Pour un interprétation correcte ou une étude statistique ou géostatistique cohérente et non biaisée par des supports variables, il est donc nécessaire de régulariser les données c'est-à-dire rendre additives les mesures.

 On régularise les mesures en calculant à partir de la mesure effective, une mesure dite reconstruite rapportée à une épaisseur de terrain égale au pas d'échantillonnage.

 On obtient alors des mesures qui présentent une structure empilée non chevauchante et qui sont comparables lorsqu'elles sont associées à diverses diagraphies.

 Pour conditionner ainsi les données deux techniques peuvent être envisagées, ( M.N. Zerdazi, 1996,A. Denis, 1997) :

1

- $\triangleright$  Régularisation par krigeage et simulation conditionnelle.
- ¾ Méthode géométrique en espace réel ou régularisation par changement de support.

La première technique est une méthode d'interpolation spatiale.

 La méthode de régularisation par changement de support présente l'avantage d'être plus facile à implémenter. Elles utilisent les méthodes de projection géométrique ; la méthode de rétroprojection **BTP** pour obtenir le modèle initial. Ce dernier est ensuite corrigé par la méthode de reconstruction itérative **SIRT**.

 Cette méthode suppose également que nous connaissons comment la sonde filtre les propriétés du milieu.

 Notre travail consiste à tester la méthode de régularisation par changement de support. Il se présente comme suit :

 Le premier chapitre donne un aperçu sur quelques diagraphies en présentant le principe de mesure, les outils et les principales utilisations de ces diagraphies.

 Le deuxième chapitre présente la méthode de régularisation utilisée pour rendre les données exploitables pour une étude statistique ou géostatistique cohérente.

 Le troisième chapitre concerne l'application de cette méthode au cas de quelques puits du champ de SIF Fatima (Bassin de Berkine).

**Chapitre I** 

Aperçu sur les diagraphies

#### **1- Introduction :**

 Une **diagraphie** ("well log" en anglais) consiste à mesurer, après avoir effectué un forage, les caractéristiques des [roches](http://fr.wikipedia.org/wiki/Roche) traversées, à l'aide de différentes sondes. D'une manière générale, on appelle diagraphie tout enregistrement d'une caractéristique d'une formation [géologique](http://fr.wikipedia.org/wiki/G%C3%83%C2%A9ologie) traversée par un sondage en fonction de la profondeur. Il existe des diagraphies instantanées: les caractéristiques de la formation sont alors enregistrées pendant le forage. Il existe également des diagraphies différées, les caractéristiques de la formation étant enregistrées après le forage, la garniture de forage ayant été retirée du puits. Les outils de mesures sont alors connectés à un câble électrique (Wikipédia, encyclopédie libre, 2006)

#### **2- Diagraphie instantanée :**

 La reconnaissance des formations traversées par un sondage se fait tout d'abord en exploitant les informations obtenues en cours de forage. On enregistre les paramètres suivants : poussée sur l'outil, vitesse d'avancement, poussée des fluides de forage, examen des déblais, examen qualitatif et quantitatif de la boue, indices de gaz ou d'huile etc. Tous ces renseignements sont d'accès pratiquement direct. On appelle l'ensemble de ces enregistrements les diagraphies instantanées.

 Dans les diagraphies instantanées, on peut envisager quatre grands types de mesures :

- Mesures sur la boue de forage;
- Mesures sur les déblais;
- Mesures relatives au forage;
- Mesures effectuées au fond.

#### **3- Diagraphie différée :**

#### **3.1- Généralité :**

 Une diagraphie est un enregistrement continu des variations d'un paramètre donné en fonction de la profondeur. Les diagraphies sont enregistrées lors d'un arrêt ou en fin de forage, et les paramètres mesurés ne sont accessibles qu'avec un certain retard sur l'exécution du forage d'où le nom de diagraphies différées.

3

 Des outils, ou sondes, conçus dans ce but, sont descendus dans le trou de forage à l'extrémité d'un câble qui assure la liaison avec les instruments de surface commandant les opérations, et groupés soit dans un camion, soit dans une cabine fixe pour les forages en mer (G.Tacchini, R.Monnet, D.Chapellier, J.L.Mari et F.Perret, 2006)

#### **3.2- Mise en œuvre** :

 L'ensemble des équipements utilisés pour l'enregistrement des diagraphies comprend :

 Un **treuil** plus ou moins volumineux selon le type de diagraphie, sur le tambour duquel sont enroulés quelques centaines à plusieurs milliers de mètres de câble. Le câble est un organe essentiel dont le rôle est à la fois mécanique et électrique. Fixé à une extrémité du tambour, il se termine à l'autre extrémité par un raccord rapide qui permet la connexion mécanique et électrique avec l'outil ou sonde descendu dans le trou de forage. Le câble assure la transmission, vers l'outil, de l'énergie électrique assurant son fonctionnement, et permet le retour en surface des signaux émis par l'outil. C'est le défilement du câble qui permet la mesure des profondeurs.

Les **outils**, ce sont les appareils que l'on descend dans le trou de forage, à l'extrémité du câble. Cela peut aller de la simple électrode aux outils à plusieurs patins et aux outils de diagraphies de production en prospection pétrolière.

Un **système d'enregistrement**, le plus souvent digital, l'enregistrement se faisant en fonction de la profondeur.

 Les circuits de contrôle et de commande des appareils de mesure, ainsi que les équipements de traitement de l'information sont réunis dans des "panels " que l'on met en place dans des supports adaptés en fonction des outils utilisés.(G.Tacchini,R.Monnet, D.Chapellier, J.L.Mari et F.Perret, 2006)

4

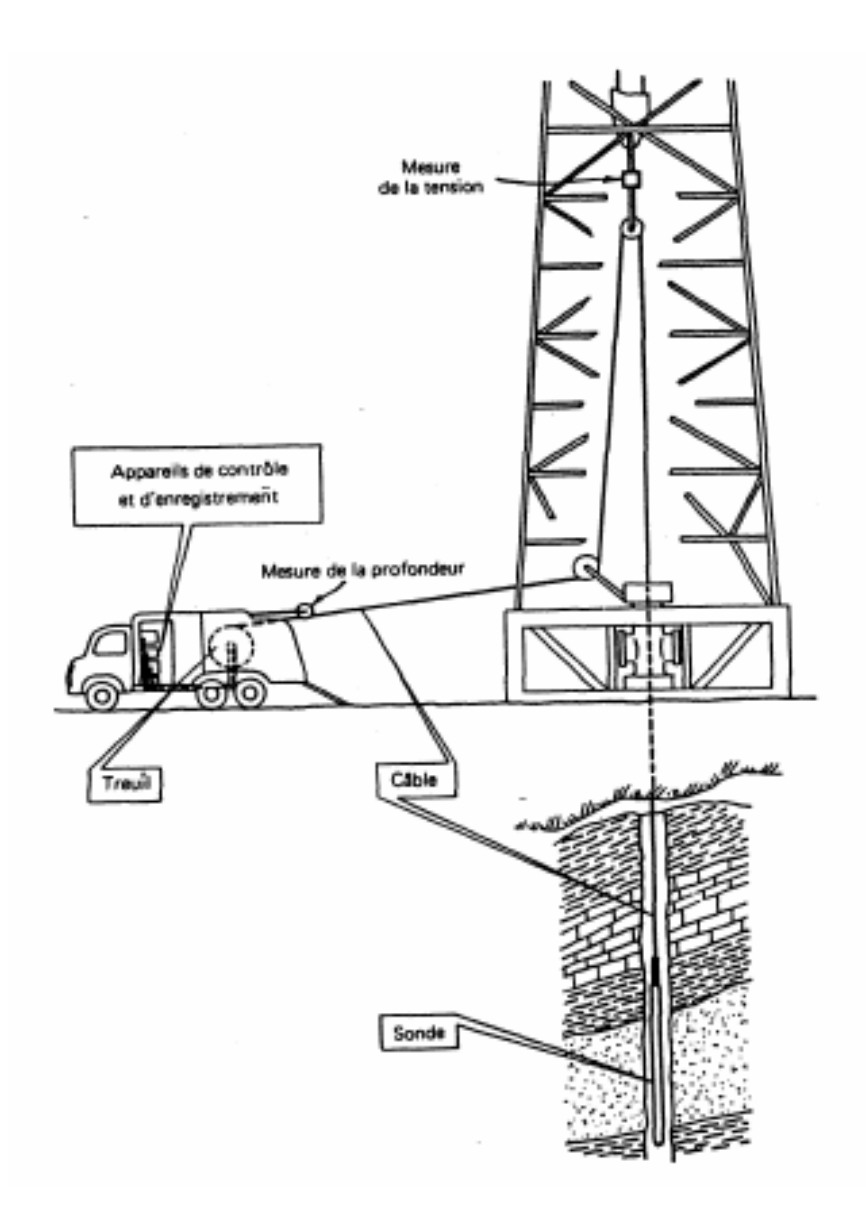

 **Figure 1 : Diagraphie différée** (Document R.DESBRANDES, 1982)

Il y a plusieurs types de diagraphie différée. En voici les plus courantes :

- diagraphie de résistivité ;
- diagraphie nucléaire ;
- diagraphie sonique.

#### **3.3- Diagraphies de résistivité :**

Ces outils mesurent la résistivité propre des formations traversées par le sondage. Celle-ci dépend des propriétés des roches. Sa détermination est fondamentale pour le calcul de la saturation en eau.

#### **Principe de mesure :**

 Pour mesurer la résistivité électrique en forage, le principe est le même que pour les méthodes électriques de surface, une source émettrice envoie un signal vers les formations; alors que la variation de potentiel est mesurée par un récepteur localise à une certaine distance de l'émetteur appelé l'espacement (R.DESBRANDES, 1982) Pour chaque outil utilisé ayant un certain espacement, correspondra une lecture de résistivité (de la zone envahie ou de la zone vierge) à une certaine distance de sondage. On distinguera trois types des sondes de cette diagraphie :

#### **a.1- Les sondes normales :**

 Les sondes réalisent une mesure selon une géométrie très simple. Les électrodes du B et N sont placées à la surface alors que les électrodes A et M sont descendues dans le forage. La distance entre A et m est constante.

Quatre espacements sont utilisés dans la pratique :

- La normale  $8''$  avec  $AM = 20$  cm.
- La petite normale  $16''$  avec AM = 40 cm.
- La normale  $32$ " avec  $AM = 80$  cm
- La grande normale  $64"$  avec  $AM = 160$  cm.

 Le point de mesure (0) de la résistivité est le milieu de l'espacement AM. Le potentiel mesuré en M est issu de A, B et N étant considérés à l'infini.

Le rayon d'investigation d'une telle sonde est égal à 2AM. La définition verticale est égale à 2AM.

#### **a.2- Les sondes latérales:**

 Cette sonde comporte une électrode d'émission de courant, et la mesure de la variation de potentiel s'effectue entre deux électrodes voisines dans le sondage.

#### **a.3- Les outils focalisés:**

 Ce sont les outils où le courant électrique que l'on envoie est focalisé : grâce à un système d'électrodes, on réalise un faisceau de lignes de courant parallèles, ce faisceau pénètre les formations perpendiculairement à l'axe du trou.

 Un courant alternatif constant est injecté dans la formation entre l'électrode centrale et la tête de câble. Deux électrodes de garde maintenues au même potentiel que l'électrode centrale permettent de focaliser le courant qui pénètre dans la formation. La connaissance de l'intensité du courant injecté ainsi que la différence de potentiel entre les deux électrodes d'injection permet de déterminer la résistivité apparente des formations traversées.

 Différents types d'outils focalisés ont été développé en fonction de besoins spécifiques. En effet, la définition verticale de ces outils dépend directement de l'épaisseur du faisceau de courant. Voici un aperçu de différents outils disponibles :

Le **latérolog 7** (ou LL7) a une nappe de courant de 1 mètre d'épaisseur. Il est utilisé surtout en diagraphies pétrolières.

 Le **latérolog 3** (ou LL3) a un faisceau de courant de 30 cm. Par conséquent, le latérolog 3 arrive à "voir" des formations plus minces que le latérolog 7, mais sa profondeur d'investigation est nettement plus faible. Il est utilisé en diagraphies environnementales et pétrolières.

 Le **double latérolog** (ou DLL) est un outil focalisé utilisant une combinaison d'électrodes permettant de faire simultanément deux mesures à des profondeurs d'investigation différentes :

- le LLd (deep latérolog) qui a une profondeur d'investigation plus grande que le LL7 et donne Rt.
- le LLs (shallow latérolog) utilise les mêmes électrodes mais de manière différente. On arrive à une profondeur d'investigation beaucoup plus faible, la nappe de courant s'ouvrant beaucoup plus vite. On obtient dans ce cas la valeur.

#### **Les principales applications de la mesure de résistivité :**

- détermination de l'ensemble des saturations.
- Calcul de la porosité.
- Corrélation de puits à puits.
- Calcul de la résistivité de l'eau interstitielle.
- Détermination de l'épaisseur des bans.
- Application lithologique et sédimentologique.

#### **3.4- Diagraphie nucléaire:**

 Les diagraphies font un usage intensif de la mesure de la radioactivité dans les forages. Les logs nucléaires ont en effet un grand avantage, ils peuvent être enregistrés en trous ouverts ou tubés, vides ou remplis de n'importe quel type de fluide (G.Tacchini, R.Monnet, D.Chapellier, J.L.Mari et F.Perret, 2006)

Les plus couramment utilisés sont : le gamma ray, qui est une mesure de la radioactivité naturelle, le log gamma-gamma ou log densité et le log neutron- neutron qui sont des mesures de radioactivité provoquée.

#### **b1- Gamma ray :**

 Le gamma ray est le log nucléaire le plus simple. Le principe consiste à descendre dans le forage une sonde mesurant la radioactivité naturelle existant dans certaines roches. Ce log apporte des informations lithologiques. Il met bien en évidence les charbons, les évaporites (très faible radioactivité) et surtout les niveaux d'argiles (radioactivité élevée) qui constituent souvent les limites des réservoirs dans le soussol. (G.Tacchini, R.Monnet, D.Chapellier, J.L.Mari et F.Perret, 2006)

 D'autre part, le log gamma permet d'estimer le pourcentage d'argile dans les formations sableuses.

#### **Principe de mesure :**

Les outils utilisent un compteur à scintillation qui fonctionne de la façon suivante : un cristal scintillant (le plus souvent iodure de sodium activé au thallium) émet un photon lumineux lorsqu'il est atteint par un rayon gamma. Cette photo émission est transformée par un photomultiplicateur en une impulsion électrique amplifiée pour devenir mesurable. L'intensité de chaque émission lumineuse est proportionnelle à l'énergie des photons gammas qui l'ont produite.

Il y a plusieurs types de sonde de ces diagraphies, nous citons :

#### **La sonde Gamma Ray :**

 Cette sonde permet d'enregistrer l'intensité globale de la radioactivité des rayons gamma naturels des éléments radioactifs (K, U, Th).

8

#### **Les sondes NGS :**

 Elle permet d'identifie les raies spectrales de chacun des éléments radioactifs (K, U, Th) et permet donc l'enregistrement simultané de cinq courbes de radioactivité qui sont (ELAROUCI.A) :

- la courbe SGR : énergie totale (K+U+Th).
- La courbe CGR : énergie spécifique (K+Th).
- La courbe K en pourcentage.
- La courbe Th en PPM.
- La courbe U en PPM.

#### **Les principales applications de cette diagraphie sont :**

- L'estimation du pourcentage d'argile des réservoirs.
- La distinction et la délimitation des zones poreuses et perméables par rapport aux zones imperméables.
- La désignation de la courbe (GR) comme référence pour toutes autres diagraphies.
- Les corrélations entre sondage.

#### **b.2- Diagraphies de densité :**

 Les diagraphies de cette nature sont toutes basées sur le principe de l'interaction entre une radioactivité incidente et les composants de la formation soumis au bombardement radioactif (Elarouci.A., 2006)

 On bombarde la formation par un faisceau de rayons gamma d'énergie constante (0,1 à 1 MeV). Ces photons gammas entrent en collision avec les électrons de la matière. A chaque collision, l'énergie du faisceau incident est atténuée par effet Compton.

 Dans cette réaction, le photon incident perd une partie de son énergie pour éjecter un électron et continue sa trajectoire dans une autre direction sous forme de photon diffusé. A une certaine distance de la source, le détecteur permet de compter les rayons gamma diffusés arrivant au scintillomètre.

Il plusieurs types de sonde de ces diagraphies, nous citons :

#### • **La sonde FDC :**

Cette sonde permet l'enregistrement d'une courbe de densité globale de la formation et un courbe de correction de densité.

#### • **La sonde LDT :**

Elle permet de mesurer la densité globale de la formation ainsi que l'enregistrement de la courbe d'absorption photoélectrique de la roche.

#### **Les principales applications de cette diagraphie sont :**

- la mesure de la porosité densité.
- La détermination de la lithologie des formations.
- La détermination de la porosité utile.

#### **b.3- Diagraphies Neutron :**

 Une source émet des neutrons rapides (vitesse initiale> 10000 Km/s) et dont l'énergie initiale est comprise entre 4 et 6 MeV. Ces neutrons ont un pouvoir de pénétration élevé qui leur permet d'entrer en collision avec les noyaux atomiques de la formation. Au fur et à mesure de leur pénétration, ils perdent progressivement de leurs énergies suivant deux phases (G.Tacchini, R.Monnet, D.Chapellier, J.L.Mari et F.Perret, 2006) :

- Phase de ralentissement : les neutrons sont plus ou moins ralentis selon leurs angles d'incidence et selon que leur masse se rapproche ou non de celle des noyaux rencontrés. Les collisions avec les noyaux d'hydrogène ont un effet prépondérant puisque la masse de ces noyaux est sensiblement la même que celle des neutrons. Ainsi ralentis, les neutrons atteignent l'état thermique dans lequel leur énergie vaut 0.025 eV et leur vitesse 2500 m/s. Si le détecteur compte les neutrons ainsi ralentis on parle alors de log Neutron-Neutron.
- Phase de capture : Lorsque l'énergie devient inférieure à 0,025 EV les neutrons thermiques sont finalement capturés par les noyaux de certains éléments. Les noyaux de chlore sont les plus efficaces pour capturer les neutrons thermiques. Cette capture s'accompagne d'émission de rayons gammas. On parle alors de log Neutron-Gamma.

#### **3.5- Diagraphie sonique:**

 Les diagraphies soniques sont basées sur l'étude de la propagation dans les roches d'ondes acoustique générées par l'outil (Elarouci.A., 2006)

La mesure du temps de parcours des premières arrivées et de l'atténuation des ondes traversant les différentes couches nous donne la vitesse de propagation de ces ondes et nous renseigne sur les propriétés mécaniques des roches traversées.

 Le temps de parcours de ces ondes dépend essentiellement de la nature de la matrice de la roche et des fluides présents dans les pores de cette roche.

Ce temps de parcours est lié à la porosité sonique par la relation:

 $\Delta T_{\text{lu}} = (1 - \phi_s)^* \Delta T_{\text{ma}} + \phi_{s^*} \Delta T_f$ 

∆Tlu: le temps de parcours lu de l'enregistrement.

∆Tma: temps de parcours dans la matrice.

 $\Delta T_{\text{lf}}$ : temps de parcours dans le fluide.

Il y a plusieurs types de sonde de ces diagraphies, nous citons:

- Acoustilog DAC de Baker
- BHC de Schlumberger

 Elles sont composées de deux émetteurs, l'un en haut et l'autre en bas, et quatre récepteurs couplés deux par deux avec chaque émetteur.

#### **Les principales applications de cette diagraphie sont :**

- La détermination in situ des vitesses des ondes de compression et de cisaillement. Ces valeurs sont utilisées dans l'interprétation des données sismiques de surface et de tomographie trou à trou.
- On peut combiner les vitesses de compression et de cisaillement avec les données de diagraphie de la densité pour calculer les paramètres élastiques de la formation rocheuse, comme le coefficient de Poisson, le module d'élasticité, le module de compressibilité et le module de cisaillement, qui sont des paramètres importants dans de nombreuses problèmes de géotechnique et de mise en valeur minière.
- La détermination de la porosité dans les roches poreuses à partir de la vitesse de l'onde de compression.
- La mesure de la perméabilité dans les roches poreuses (amplitude et vitesse de l'onde de Stoneley).
- La détection des fractures ainsi que la mesure de la perméabilité due à des fractures (amplitudes de l'onde de Stoneley).
- Les diagraphies de la vitesse des ondes de compression et de cisaillement peuvent être utiles pour corréler la lithologie d'un sondage à l'autre.
- Dans la diagraphie d'adhésivité du ciment, on utilise l'amplitude de l'onde de compression pour déterminer la présence de coulis de ciment à l'extérieur du tubage en acier et pour évaluer son adhésivité au tubage et à la roche en place.

#### **4- Les domaines d'application:**

 Les mesures diagraphiques dans un puits ont été utilisées dans trois grands domaines, qui sont par ordre décroissant en fonction de volume d'utilisation:

- En domaine pétrolier, les diagraphies jouent un rôle important pour l'évaluation des réservoirs pétrolier sa productivité, la nature des fluides et sa distribution…, etc.
- En domaine minier, les mesures diagraphiques sont utilisées pour l'évaluation des formations exploitées par mines (charbon, uranium,…, etc.) et ses caractéristiques physicomécaniques et physicochimiques.
- En génie civil : les diagraphies sont utilisées essentiellement pour étudier les sols en vue de construction d'ouvrage et pour reconnaître les gisements de granulats divers.

# **Chapitre II** Méthode et principe de régularisation

#### **1- Introduction :**

 En raison de la géométrie des outils de diagraphies différées, de la nature du milieu environnant et de la répartition des supports de la mesure à l'intérieur de forage, les mesures diagraphiques issues de macrodispositifs sont non additives et présentent des volumes d'investigation et des définitions verticales entièrement dépendantes du dispositif de mesure.

 Si l'on veut obtenir une information plus riche et rigoureuse à partir des macrodispositifs, il faut rendre les mesures, provenant de ces dispositifs, additives (pour des traitements statistiques sans biais), comparables au niveau des supports de mesure (pour rendre rigoureux les reports graphiques ou tous traitements qui combinent plusieurs type de dispositifs de mesure) et augmenter la résolution verticale des dispositifs en la rendant indépendante du dispositif de mesure (A.Denis, F.Cremoux et D.Breysse, 1997)

#### **2- Les facteurs influençant les mesures diagraphiques :**

Les principaux facteurs qui influencent les mesures diagraphiques sont :

- La géométrie du support de la mesure et la nature du milieu environnant.
- La répartition des supports à l'intérieur de forage.
- La résolution ou définition verticale.

#### **2.a- La géométrie du support de la mesure et la nature du milieu environnant :**

 Les outils de diagraphies différées sont constitués, pour la plupart, d'un émetteur et d'un ou plusieurs récepteurs ou tout simplement pour certains outils d'un seul capteur. Le volume de terrain investi par le dispositif de mesure varie avec la géométrie de l'outil utilisé et la nature du milieu environnant. D'une manière générale, pour les outils à un émetteur et un ou plusieurs capteurs, le volume est de forme cylindrique (fig.2.b). La valeur du rayon correspond à la profondeur d'investigation de l'outil dans le terrain et la hauteur, à l'espacement entre récepteurs et capteurs ou à l'écartement entre capteurs. Pour les outils à un seul capteur, le volume mesuré est plutôt de forme sphérique (fig.2.a) ou ellipsoïdale selon la nature lithologique du milieu environnant. Chaque mesure, quel que soit le dispositif de mesure, se rapporté ainsi à un volume (support de la mesure).

 La notion de volume de terrain affecté à la mesure ou de support de la mesure est primordiale. Pour une interprétation en diagraphie, on combine une ensemble, de données diverses mesurées à l'aide d'outil de différentes géométries. Les volumes d'investigation ne

sont pas donc identiques pour toutes les données utilisées. On compare ainsi des mesures effectuées sur des volumes différents : Le report graphique ne peut qu'en être faussé.

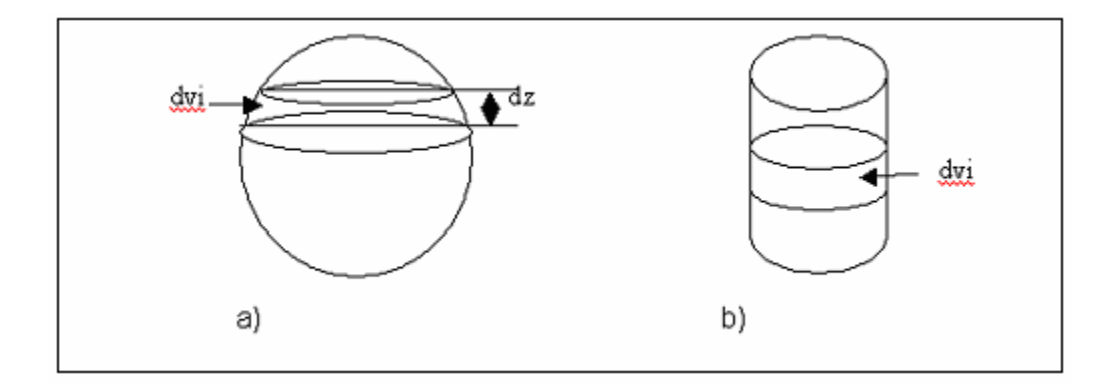

**Figure 2:** Volumes d'investigation

#### **2.b- La répartition des supports à l'intérieur de forage :**

 En raison de la dimension verticale du support de la mesure et du pas d'échantillonnage de la mesure le long du forage, on peut distinguer trois grands groupes de répartition des supports de la mesure à l'intérieur d'un forage, qui sont :

- Les supports empilés,
- Les supports chevauchants et
- Les supports disjoints.

 Les mesures des diagraphies différées, à l'exception des mesures de diamètre de puits, présentent généralement une structure de type chevauchante. Elle apparaît lorsque la dimension verticale du support de la mesure est supérieure au pas d'échantillonnage (∆z) de la mesure le long du forage, ce qui est presque toujours le cas pour des macrodispositifs. Dans ces conditions, une mesure effectuée à un niveau donnée est directement liée aux mesures des niveaux voisins. Les mesures ne sont donc pas indépendantes. Ceci implique que les variables ne sont plus additives localement. Les traitements statistiques et géostatistique sur ces variables comportent alors un biais d'autant plus important que le rapport entre le support de la mesure et le pas d'échantillonnage est grand.

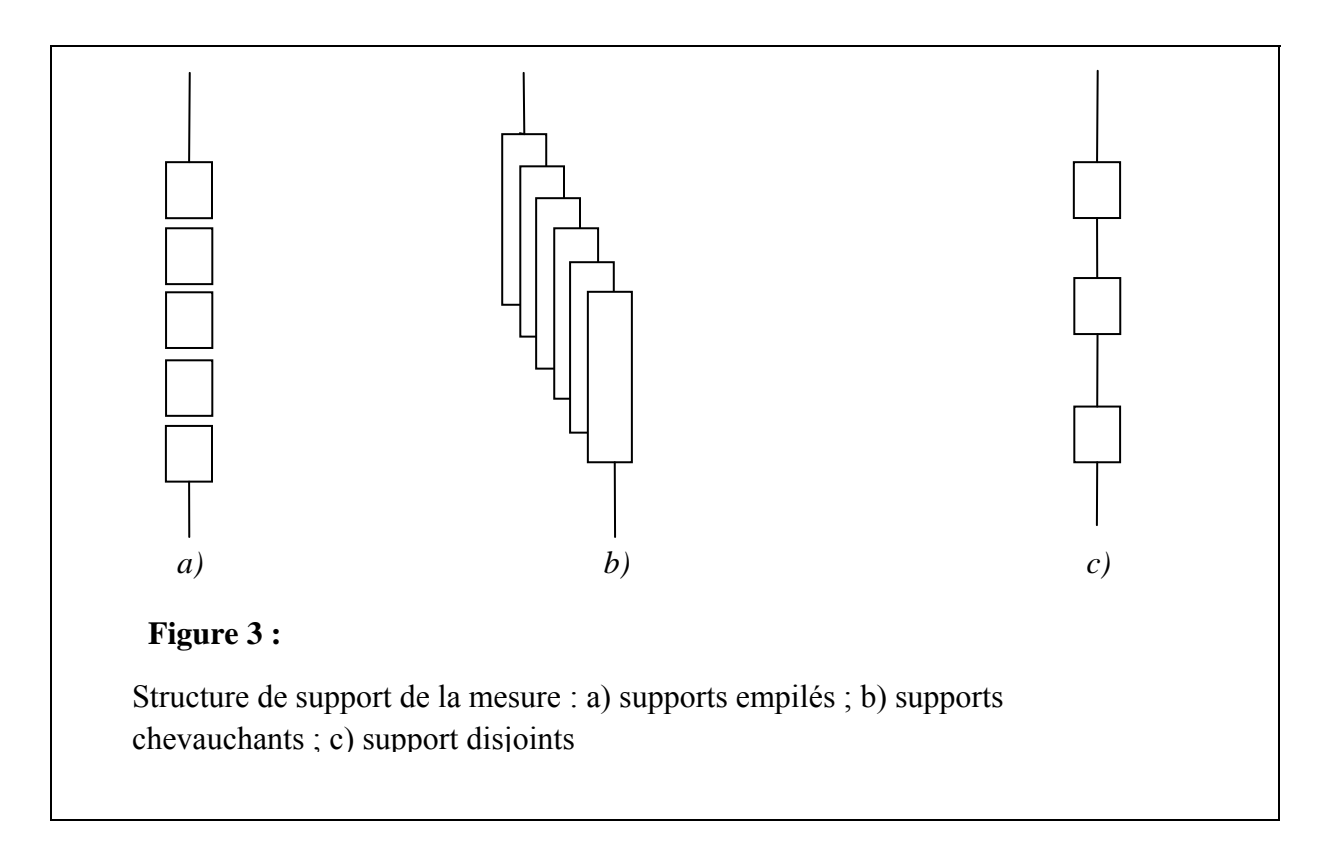

#### **2.c- La résolution ou définition verticale :**

 Ce paramètre est particulièrement important dans l'interprétation des données diagraphiques issues des macrodispositifs car il constitue un des points faibles de ces dispositifs par rapport aux microdispositifs. Rappelons que la définition verticale correspond à l'épaisseur minimale de la formation qui peut être distinguée par un outil. Elle est ainsi égale à la dimension du support de mesure dans la direction du forage. Lorsqu'on est en présence d'entités lithologiques dont les épaisseurs sont supérieures à la définition verticale, les réponses diagraphiques sont propres à chaque entité. Par contre si l'on est en présence de couches minces, d'épaisseur inférieure à la définition verticale, la réponse diagraphique ne permet pas de les caractériser ni de les délimiter : leur influence potentielle sur la mesure est noyée par l'effet intégrateur de l'outil. Le dispositif de mesure interviendra également sur la définition des limites de couche. Le passage d'une couche à l'autre s'opère de manière progressive sous la forme d'une rampe dont l'étalement le long du forage dépend directement de la définition verticale du dispositif. La caractérisation physique d'entités lithologiques dépendra donc de leur épaisseur et de la définition verticale du dispositif de mesure. Ainsi le pas d'échantillonnage le long du forage n'intervient pas dans la définition verticale du dispositif de mesure et son augmentation permet tout au plus de laisser présager la présence de bancs minces par l'apparition de petites marches d'escalier au niveau des rampes (A.Denis, F.Cremoux et D.Breysse, 1997)

#### **3- Régularisation des données diagraphiques :**

 L'objectif principal de la régularisation est d'obtenir à partir d'une structure chevauchante mal régularisée sur un support V une autre structure de type empilé joint sur un support v plus petit .

Pour une interprétation correcte des données de diagraphie il est nécessaire d'une part d'augmenter la résolution verticale de ces dispositifs, et d'autre part de rapporter les données à des supports de mesure identiques, non chevauchants.

 Ceci revient à régulariser la variable Mes(zi) (« Mes(zi) » c'est la mesure au point zi) sur un support dont la réunion le long du forage reconstruit le champ géométrique. Une solution est de prendre un support géométrique v tel que sa dimension suivant l'axe du forage soit égale au pas d'échantillonnage et ses dimensions suivant les axes perpendiculaires à l'axe du forage soient égale à la profondeur d'investigation du dispositif de mesure. Nous aurons ainsi :

- $V = \sum_{k=1}^{k} vt^{k}$  avec  $k = V/v$  $F = \sum_{i=1}^{n} vt$  avec  $n = F/v$
- 
- Où F représente le champ géométrique.

 Pour rechercher à partir d'une variable Mes(zi) mal régularisée sur un support V une nouvelle variable régionalisée sur un support plus petit v, différentes méthodes peuvent être envisagées :

- Régularisation par krigeage et Simulation conditionnelle des données diagraphique.
- Méthode géométrique en espace réel ou régularisation par changement de support.

 Dans le cas de notre travail, nous nous sommes intéressés à la régularisation par changement de support car elle présente l'avantage d'être extrêmement rapide et relativement simple dans le traitement de la mesure.

#### **3.1- Régularisation par changement de support :**

#### 3.1.**A- Généralité :**

 La méthode que nous utilisons fait partie des méthodes géométriques qui ont été initialement développées dans le domaine de l'imagerie médical, puis adaptés à d'autres domaines comme celui de la tomographie sismique.

Elle consiste à utiliser successivement (Denis, 1997) et (M.N.ZERDAZI, 1996) :

- La méthode de rétroprojection non itérative (B.P.T « Back Projection Technique ») ;
- La méthode de reconstruction simultanée itérative (S.I.R.T « Simultaneous Itérative Reconstruction Technique »).

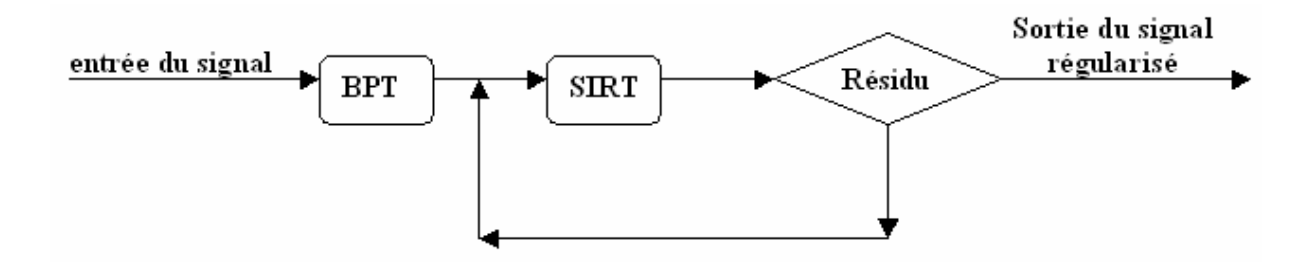

**Figure 4 :** Schéma de l'algorithme de régularisation de la mesure

 Les méthodes géométriques d'inversions (B.P.T et S.I.R.T) n'ont pas de forme propre. Elles donnent seulement le raisonnement à suivre et les formules sont construites sur la base du problème à résoudre **(**Zerdazi.M.N., 1996).

#### **A.1- La méthode de rétroprojection non itérative (B.P.T) :**

 La méthode de rétroprojection non itérative (B.P.T) a été proposée par (Oldendorf, 1961) et développée par la suite par (Kuhl et Edward, 1963). Cette méthode diffère des autres méthodes par le fait qu'elle n'est pas itérative, par conséquent la méthode B.P.T est utilisée pour la détermination du modèle initial qui sera injecté dans d'autres méthodes itératives telles que S.I.R.T afin d'accélérer leur convergence (Titem.Y.,1994)

#### **A.2- La méthode de reconstruction simultanée itérative (S.I.R.T) :**

 La méthode de reconstruction simultanée itérative (SIRT) a été proposée par (Gilbert, 1971). Dans cette méthode les corrections ne sont pas faites après examen de chaque mesure mais la nouvelle estimation du modèle est déduite à partir d'une correction moyenne due à l'ensemble des mesures (Titem.Y.,1994)

#### 3.1.B**- Principe de la régularisation :**

Le support de mesure V relatif à la mesure en un point j de l'axe z des profondeurs est décomposé en volumes élémentaires dvi dont la hauteur est égale au pas d'échantillonnage ∆z (fig.2). Nous avons ainsi NB volumes élémentaires dvi : NB=d/∆z où d peut être, le diamètre de la sphère pour des outils à un seul capteur, soit l'espacement ou l'écartement pour des outils à plusieurs capteurs (d=∆Rc) (A.Denis, F.Cremoux et D.Breysse, 1997)

Les indices i et j utilisés, par la suite ont comme signification respective :

- i : indice des volumes élémentaires variant de 1 à NB selon la direction z ;
- j : indice de position de la mesure selon la direction z.

Nous calculons tout d'abord pour chaque position j, la valeur relative de la mesure ( $Mr_{ii}$ ) à chaque volume élémentaire dvi :

$$
Mr_{ij} = MT_j \times \text{dvi} \tag{1}
$$

Où MTj représente la valeur de la mesure effective au point j et dont le support est V.

 Chaque volume élémentaire va se voir effectuer NB valeurs Mmij différentes, ce qui permet de calculer une valeur propre à chaque niveau j par l'expression :

$$
Mm_i = (1/v)\sum_i Mr_{ij} \qquad i = 1, NB \tag{2}
$$

Où Mmj représente la valeur régularisée de la mesure sur une hauteur ∆z.

 Nous obtenons ainsi une première estimation dont on va chercher à contrôler la validité et à affiner la précision en comparant les valeurs initiales de la mesure (MTj) aux valeurs « reconstruites » à partir des valeurs Mmj. On calcul en fait un résidu qui sera à chaque nouvelle itération rétropropagé sur les valeurs Mmj par le calcul d'une correction. Nous avons ainsi les expressions suivantes dans le cas d'un opérateur sonde de type moyenne arithmétique :

$$
Res_j^k = MT_j - Mc_j^k \tag{3}
$$

Avec

$$
Mc_j^k = (1/v)\sum_i Mm_i^k
$$
. *dvi*  $i = 1, NB$  (4)

Où

 $\text{Res}_j^k$ : résidu pour un point j à la kième itération;

 ${Mc_j}^k$ : valeur reconstruite à la kième itération à partir des valeurs Mm.

La correction à apporter sur les valeurs Mm à la kième itération s'écrit :

$$
Cm_j^k = (1/v)\sum_i Cr_{ij}^k \qquad i = 1, NB
$$
 (5)

$$
Cr_j^k = Res_{ij}^k. \text{dvi} \tag{6}
$$

Soit la nouvelle valeur de la mesure régularisée :

$$
\text{Mm}_j^{k+1} = \text{Mm}_j^k - \text{Cm}_j^k \tag{7}
$$

#### **b.1 Cas d'un volume cylindrique :**

 Dans ce cas les expressions (1) à (7) se simplifient et s'écrivent avec les mêmes notations **(**Zerdazi.M.N., 1996) :

$$
Mr_{ij} = MT_j / NB
$$
  
\n
$$
Mm_j = (1/NB)\sum_i MT_j \qquad i = 1, NB
$$
  
\n
$$
Mc_j^k = (1/NB)\sum_i Mm_i^k \qquad i = 1, NB
$$

La correction à apporter sur les valeurs Mm à la kième itération s'écrit :

$$
Cm_i^k = (1/Nb)\sum_i Res_i^k \qquad i = 1, NB
$$

Soit la nouvelle valeur de la mesure régularisée sur un hauteur ∆z :

$$
\text{Mm}_{\text{j}}^{\text{k+1}} = \text{Mm}_{\text{j}}^{\text{k}} - \text{Cm}_{\text{j}}^{\text{k}}
$$

 Si Nb est paire alors on transforme selon le schéma suivant, et on a les deux volumes extrêmes égales à la moitié des autres.

Avec

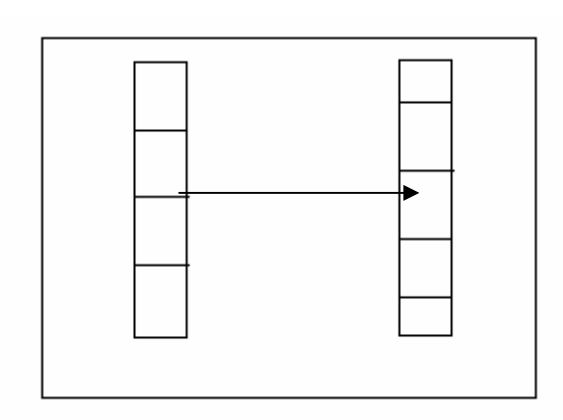

- schéma montre la transformation dans le cas NB est paire.

#### **b.2 Cas d'un volume sphérique :**

 Pour un volume sphérique, les expressions (1) à (7) restent inchangés, les dvi sont calculés selon l'expression :

$$
dvi = -\pi R^{3} [((\cos (\theta_{1} ))^{3} - (\cos (\theta_{2} ))^{3}) + 3(\cos (\theta_{2}) - \cos (\theta_{1} ))]/3
$$
  
0 $\dot{u} : \cos (\theta_{1}) = (R - (i-1)dz)/R$   
 $\cos (\theta_{2}) = (R - idz)/R$   
Donc :  $\theta_{1} = \cos^{-1} ((R - (i-1)dz)/R))$   
 $\theta_{2} = \cos^{-1} ((R - idz)/R)$ 

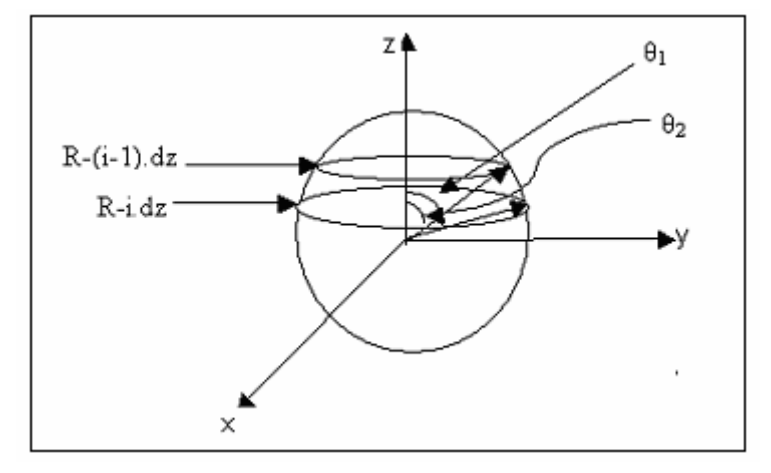

**Figure 5**: la méthode de calcul des volumes élémentaires dans le cas d'un support sphérique.

#### **3.2- Test d'arrêt**:

 Dans notre étude l'arrêt de programme de régularisation est assuré par un seuil sur le nombre d'itération, en revanche ce nombre d'itération à leur tour est déterminé par un seuil sur l'erreur moyenne calculée sur l'ensemble des données entre les valeurs mesurées et les valeurs reconstruites à partir des valeurs régularisées. Il a été pris un maximum de 50 à 60 itération ce qui correspond à une erreur moyenne de 0.15 à 0.16 pour les enregistrements de type sonique (fig.6) **(**Zerdazi.M.N., 1996).

La formule permettant de calculer l'erreur moyenne est :

$$
Em = \Sigma(Res_i^k)^2 / Nmr
$$

Où Nmr représente le nombre des mesures régularisées.

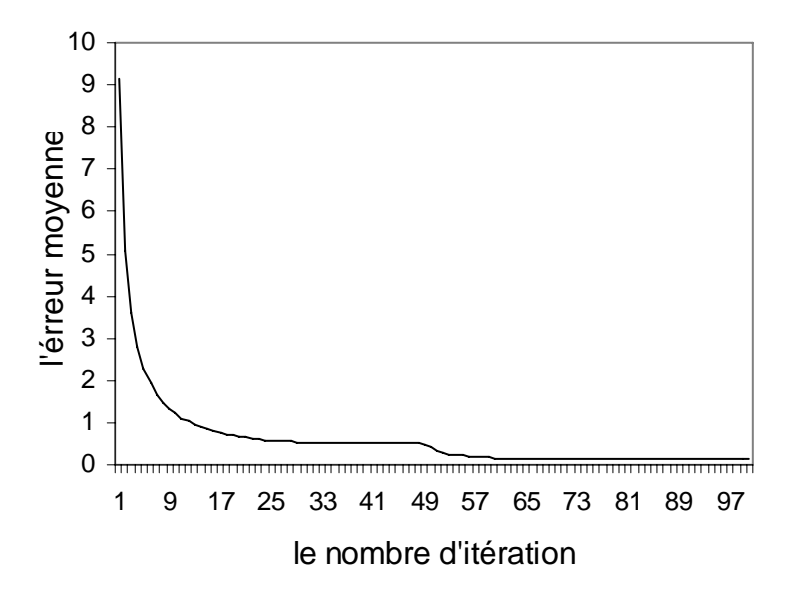

**Figure 6** : Evolution de l'erreur moyenne en fonction du nombre d'itération dans le puit sf1

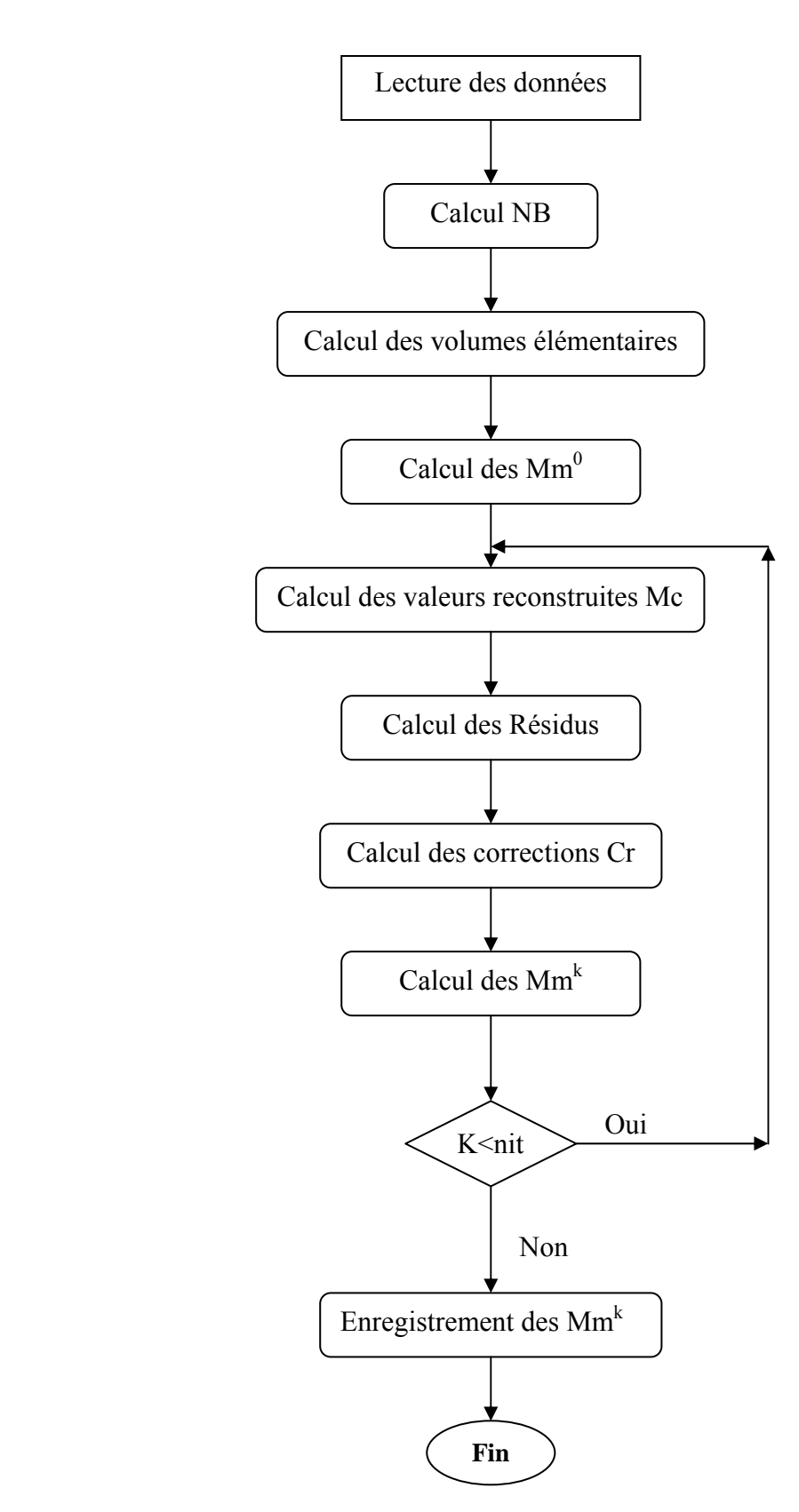

#### **3.3- Organigramme de programme de régularisation :**

 Nous avons écrit un programme basé sur cet organigramme en Mathlab. Il est présenté en annexe 1.

Les fichiers de donnés et résultats sont enregistrés dans des fichiers Excel.

#### **3.4- La convergence de la méthode de régularisation :**

Les différents tests que nous avons effectué nous ont permis de voir que l'on ne pouvait obtenir de convergence que si on prenait le résidu non pas égal à Mt – Mc mais plutôt égal à Mc –Mt ceci revient au même si on garde le résidu égal à Mt – Mc mais que l'on prend la valeur régularisées à l'itération k

$$
\mathbf{Mm_j}^{k+1} = \mathbf{Mm_j}^k + \mathbf{Cm_j}^k
$$

Au lieu de l'équation (7) :

$$
\mathbf{Mm_j}^{k+1} = \mathbf{Mm_j}^k - \mathbf{Cm_j}^k
$$

 Ce qui est le cas pour les méthodes S.I.R.T, géométrique, où la correction est ajoutée et non retranchée.

#### **4- Méthode d'Analyse des résultats :**

Dans notre étude nous n'avons pas la possibilité de travailler sur des signaux synthétiques pour l'interprétation des résultats de la méthode de régularisation. Pour cela nous utilisons un outil de géostatistique, le variogramme. Ce dernier permet de montrer l'influence de l'effet intégrateur de la sonde sur les données brutes et la non additivité locale de support de la mesure et permet donc d'étudier l'effet de la méthode de régularisation sur les données brutes.

#### **4.1- Variogramme :**

 C'est l'outil fondamental de toute étude géostatistique. La technique des variogrammes consiste à évaluer et à discuter la corrélation au sens statistique entre les éléments voisins. On cherche à observer et à interpréter l'évolution de cette corrélation lorsque la distance entre éléments associe augmente progressivement (G.Guillot, 2004)

#### **6.2- Estimation du semi-variogramme :**

On estime le variogramme expérimental omnidirectionnel par la formule :

$$
\gamma
$$
 (h) =  $\frac{1}{2\pi(h)} \sum_{i=1}^{n(h)} [Z(xi) - Z(xi)]^2$ 

Où  $Z(x)$  et  $Z(x)$  représentent les mesures aux points xi et xj;

h le vecteur distance entre xi et xj.

 Nous avons écrit un programme basé sur cette formule en Mathlab. Il est présenté en annexe 2.

#### **6.3- Eléments fondamentaux d'un variogramme :**

Le variogramme en tant que fonction croissante de h, synthétise beaucoup d'informations quant au comportement de la variable régionalisée étudiée et à la continuité de sa grandeur. Ainsi pour les variogrammes montrant un seuil, on a la forme générale suivante (G.Guillot, 2004) (fig.7):

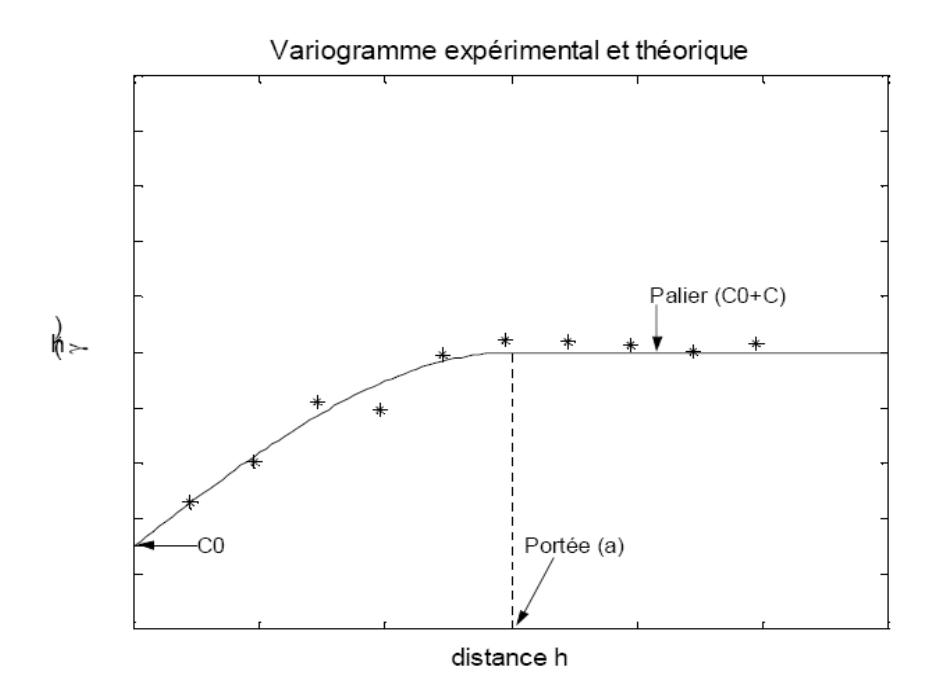

**Figure 7** : caractéristiques du variogramme

¾ La portée :

 C'est la distance pour laquelle deux observations ne se ressemblent plus du tout en moyenne. Elles ne sont plus liées (pas de corrélation, covariance nulle).

La valeur du variogramme correspondant à la variance apparaît au-delà de cette portée.

 $\triangleright$  Le palier :

 Egale à la variance de la variable aléatoire qui est l'écart le plus grand en moyenne entre deux variables aléatoires.

¾ L'effet de pépite :

 Il est du soit à une variation à très courte échelle de la variable considérée, le pas d'échantillonnage est trop grand, soit à une erreur de localisation, soit à une erreur de mesure.

# **Chapitre III**

Application de la régularisation au cas du champ de SIFFatima

#### **1- Introduction :**

 Dans le but de mieux comprendre le comportement de la méthode de régularisation, on teste le programme sur des données prises sur quelques puits du champ de SIF FATIMA. A ces puits correspondent des mesures prises sur terrain. On teste alors la fiabilité de l'algorithme de régularisation, en comparant les mesures sur terrain aux mesures régularisées.

#### **2- Présentation du champ de SIF-Fatima :**

Le champ de SIF-Fatima est situé dans le bassin de Barkine dans la partie est de la plateforme saharienne Algérienne en pleine province orientale.

 Géographiquement, le bassin de Berkine est compris entre les parallèles 29° N et 32° N et les méridiens 6°30' E et 10°00' E. Il est limité au sud par le bassin d'Illizi, au nord par le dôme de Dahar et à l'ouest par la dorsale El-Agreb Messaoud. Le bassin de Berkine s'étend à l'est sur les territoires Tunisien et Libyen. Sa superficie totale est de  $300000 \text{ km}^2$ , mais seulement le tiers se situe en Algérie (Elarouci.A., 2006)

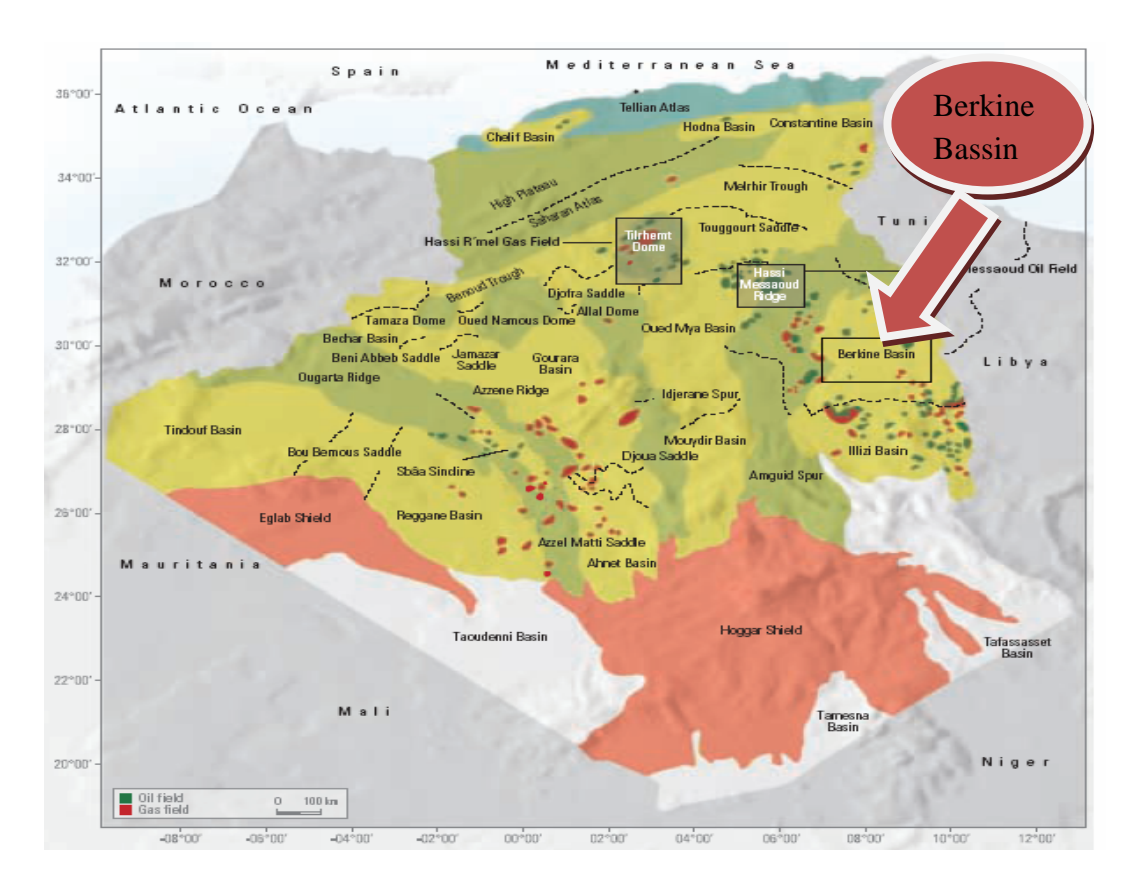

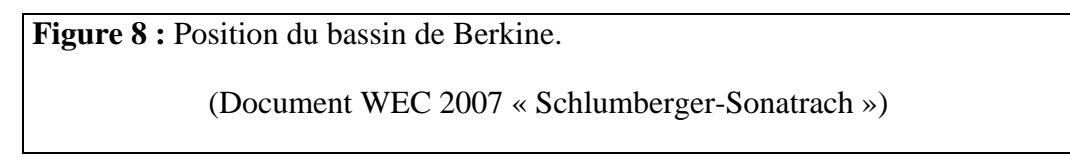

#### **3- Présentation des données:**

 Afin d'appliquer le programme de la régularisation il est intéressant de connaître certains caractéristiques des outils de mesures à savoir l'espacement de la sonde, le rayon d'investigation et le pas d'échantillonnage.

 Dans notre étude les données que nous utilisons ont été échantillonnées avec un pas de 15 cm . Les caractéristiques des sondes sont données dans le tableau suivant :

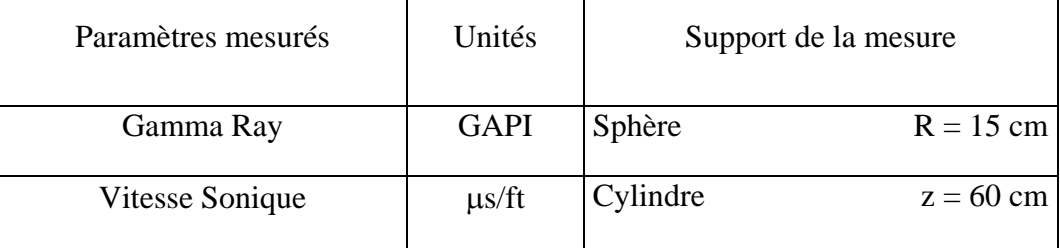

 Les données traitées sont des mesures relatives à la diagraphie Sonique et Gamma Ray. Elles sont relatives à deux puits du champ de SIF-Fatima :

#### **Puits SF1 :**

 Les mesures diagraphiques de ce puits ont été prises sur un intervalle allant de **2900,27 m** à **3077,5** m avec un pas de 15 cm. À cet intervalle correspondent des formations homogènes. Les intervalles de variation de ces formations sont représentés dans le tableau suivant :

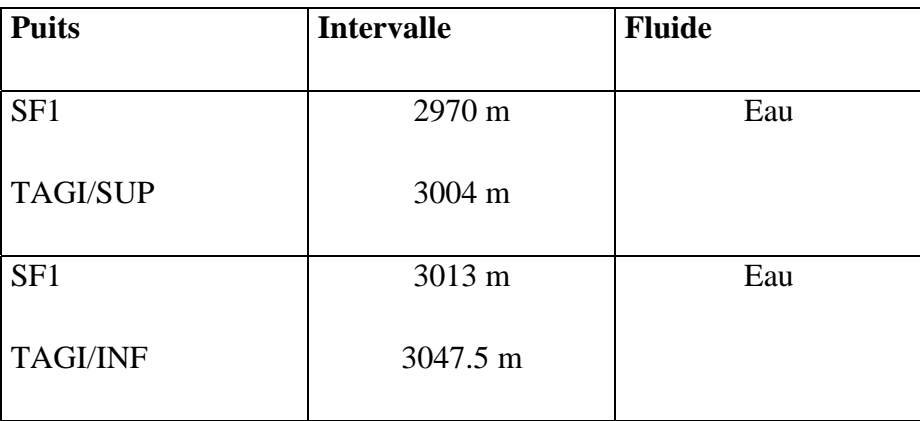

**Tableau 1 :** Intervalles des formations homogènes du puits SF1

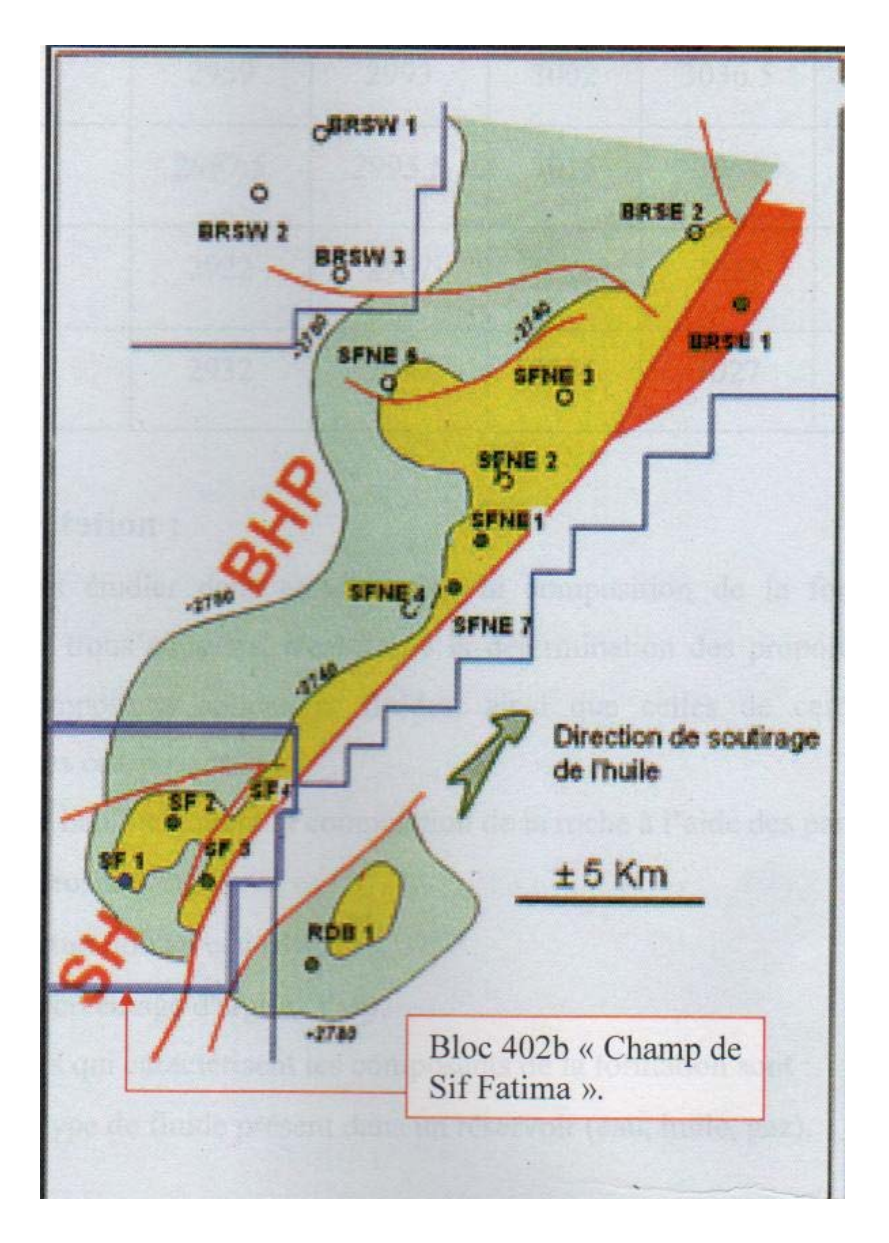

**Figure 9** : schéma de disposition des puits (Elarouci.A., 2006)

#### **Puits SF3 :**

Les mesures diagraphiques de ce puits SF3 ont été prises sur un intervalle allant de **2805,07**

**m** à **3079,7 m** avec un pas de 15 cm. À cet intervalle correspondent des formations homogènes. Les intervalles de variation de ces formations sont représentés dans le tableau suivant :

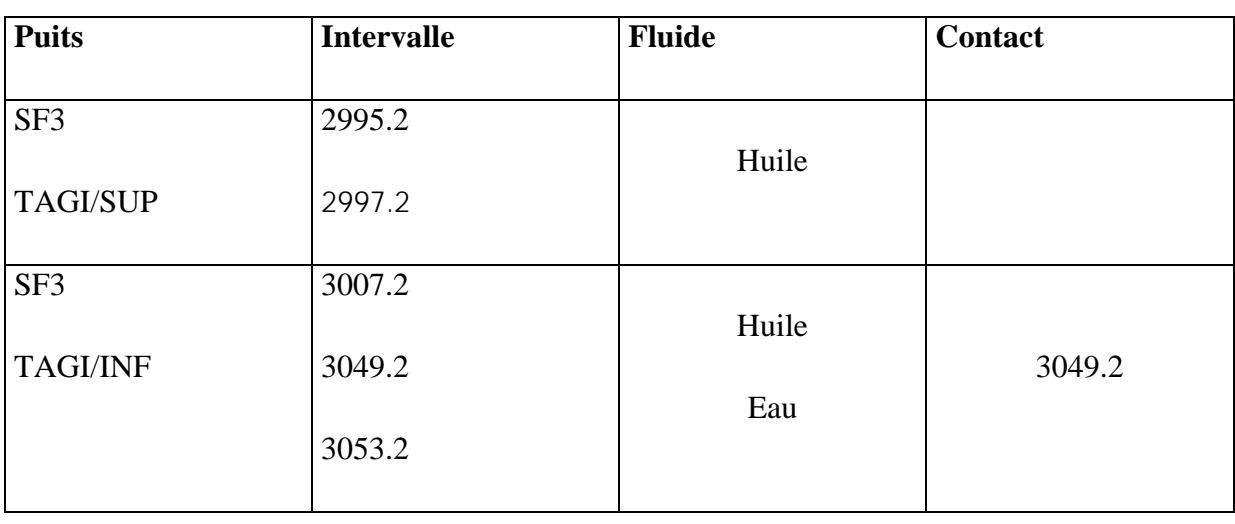

#### **Tableau 2 :** Intervalles des formations homogènes du puits SF3

 Les données des enregistrements effectués en SF1 et SF 3 sont représentées dans les figures 9 et 10.

#### **5- Les résultats de régularisation :**

 Le programme de régularisation est directement utilisé sur les données diagraphiques. Les résultats de régularisation des puits SF1 et SF3 sont représentés sur les figures 10 et 11.

#### **6- Analyse des résultats de régularisation :**

 La comparaison des données brutes et régularisées montre que la régularisation permet d'augmenter le contraste. Celui-ce est surtout marqué dans le cas de la diagraphie sonique. En effet le support de la mesure est d'autant plus important (fig.13) alors que les données brutes sont noyées par l'effet du support de mesure.

 Cet effet est négligeable dans le cas du Gamma Ray. Elle met évidence l'effet intégrateur de la sonde

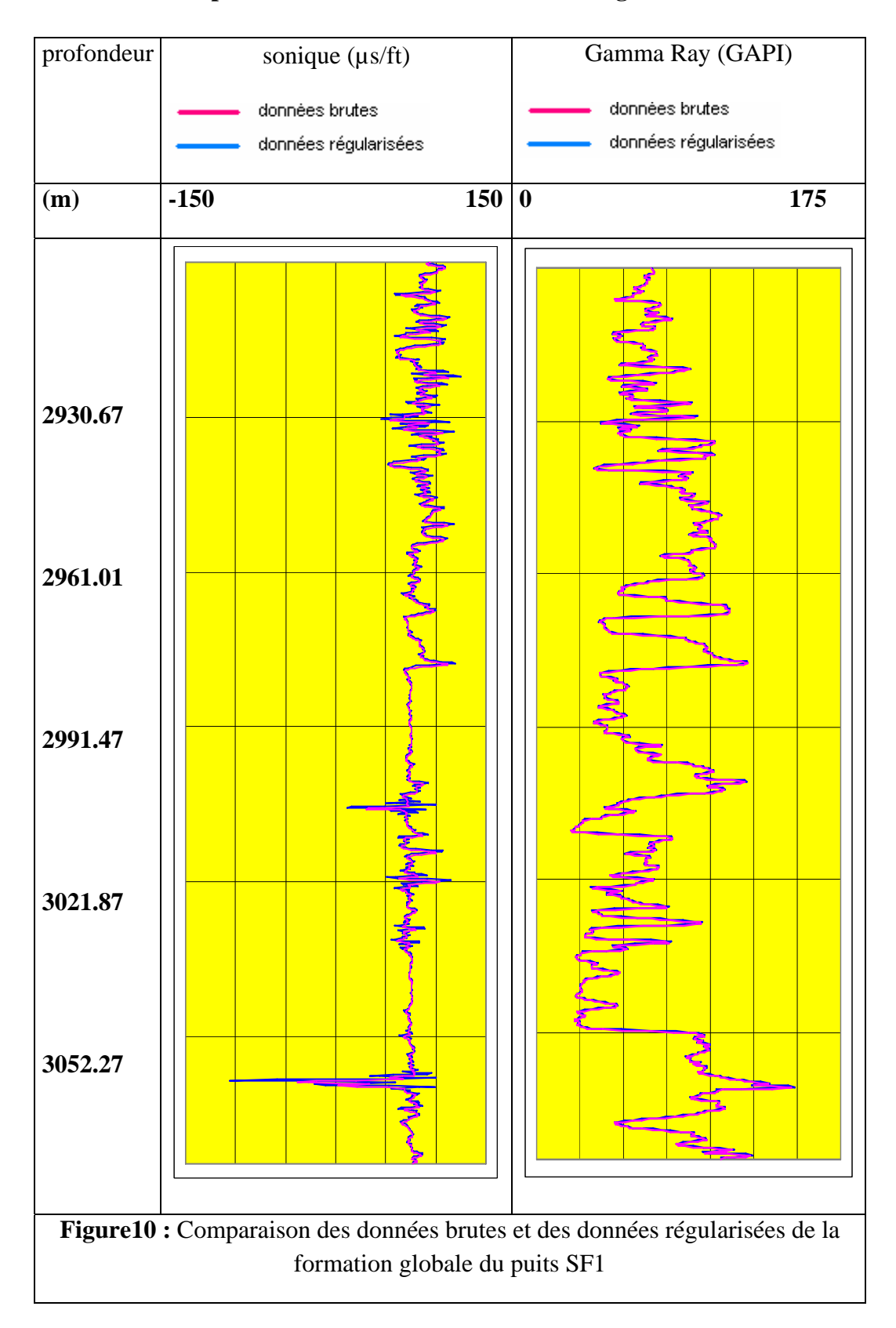

#### **Comparaison des données de la formation globale SF1**

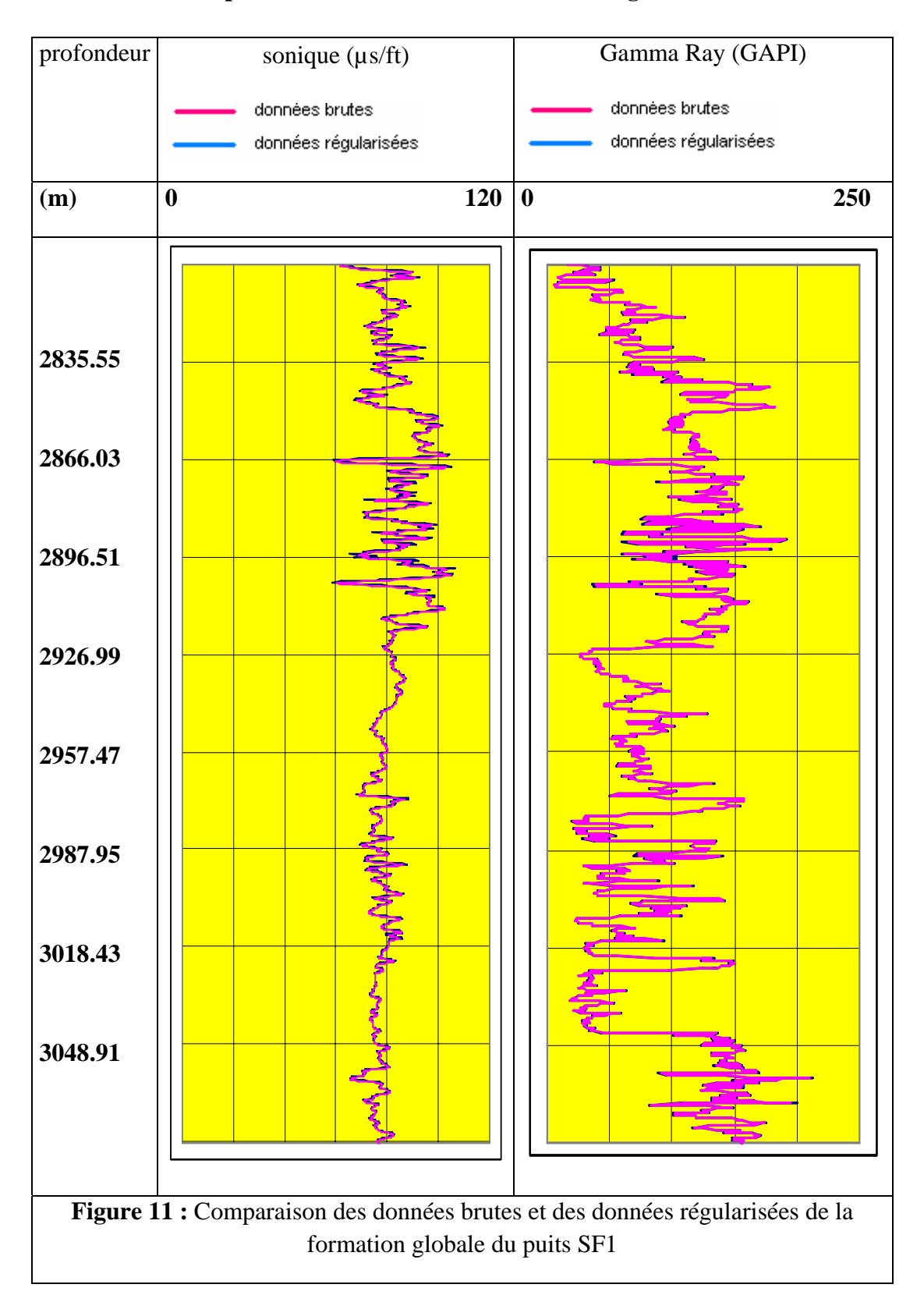

#### **Comparaison des données de la formation globale SF3**

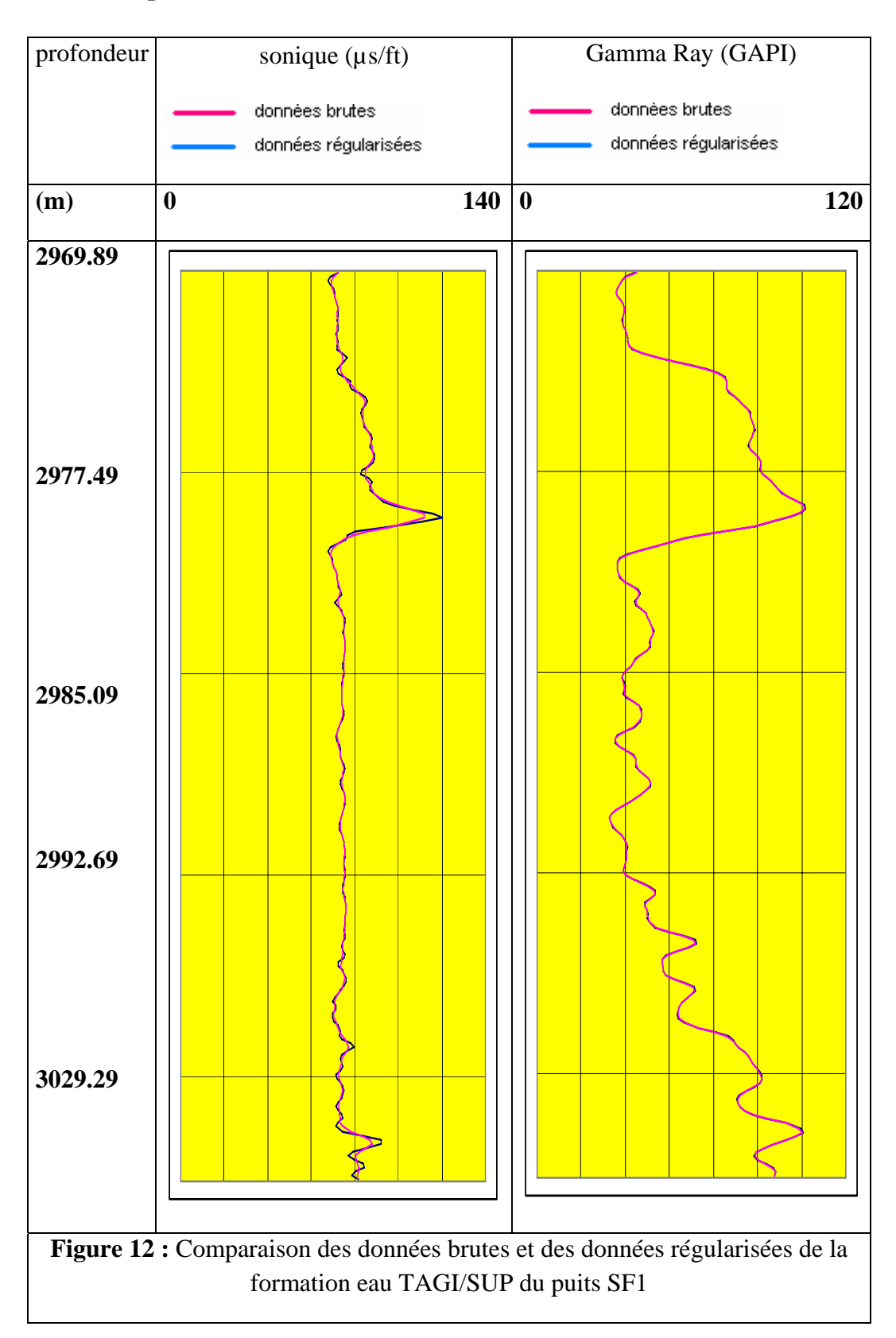

#### **Comparaison des données de la formation eau TAGI/SUP de SF1**

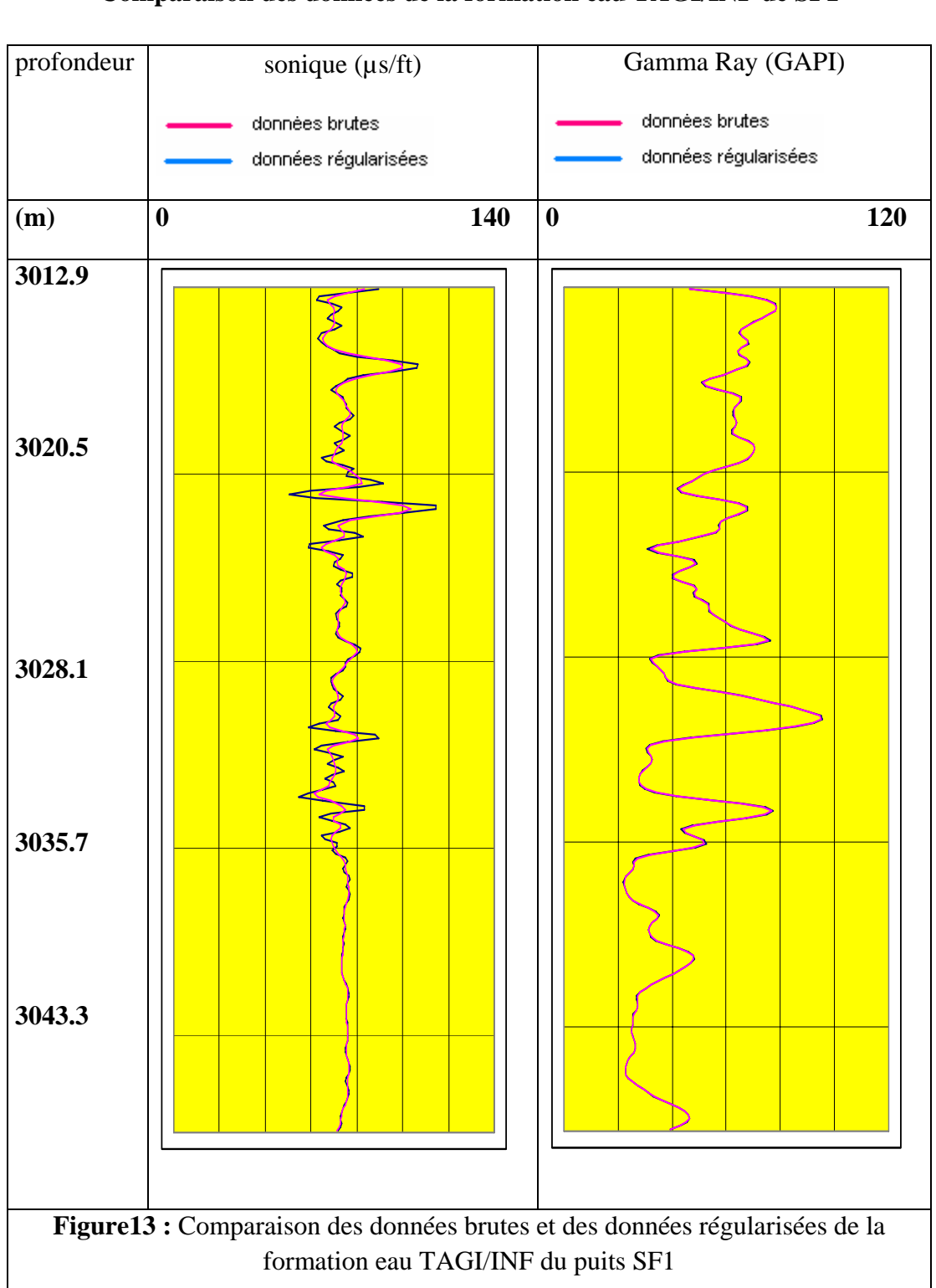

**Comparaison des données de la formation eau TAGI/INF de SF1** 

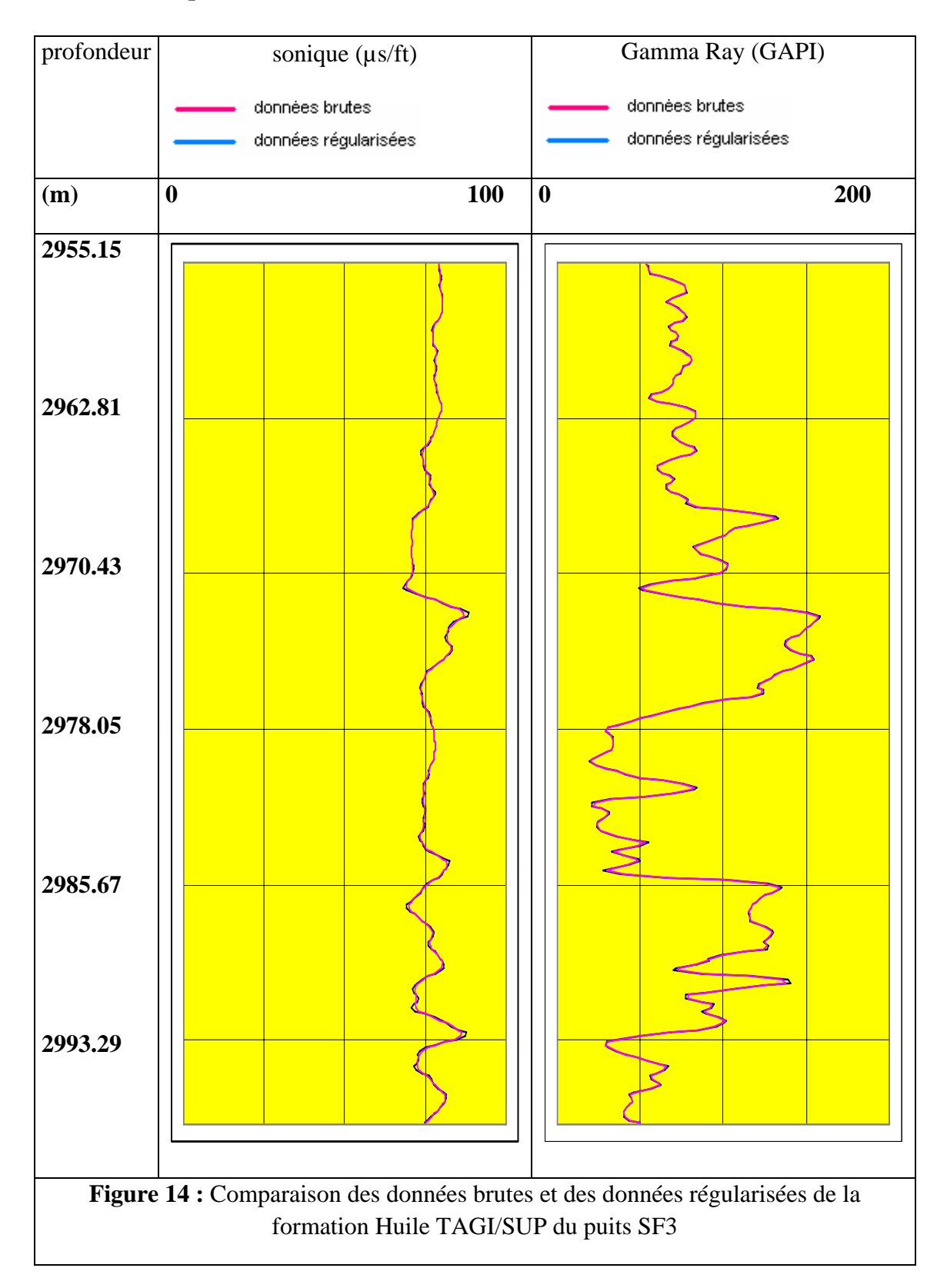

#### **Comparaison des données de la formation Huile TAGI/SUP SF3**

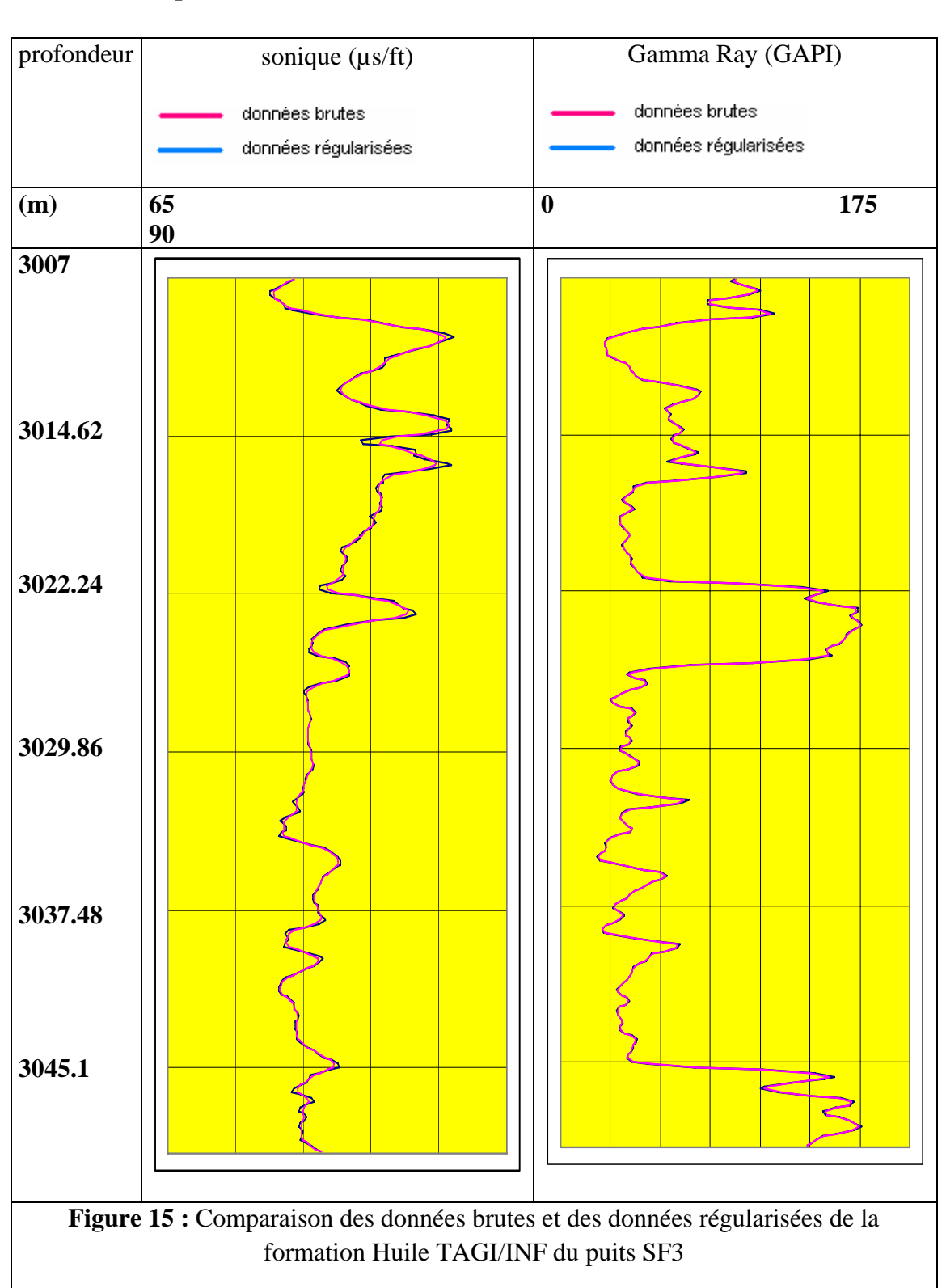

**Comparaison des données de la formation Huile TAGI/INF SF3** 

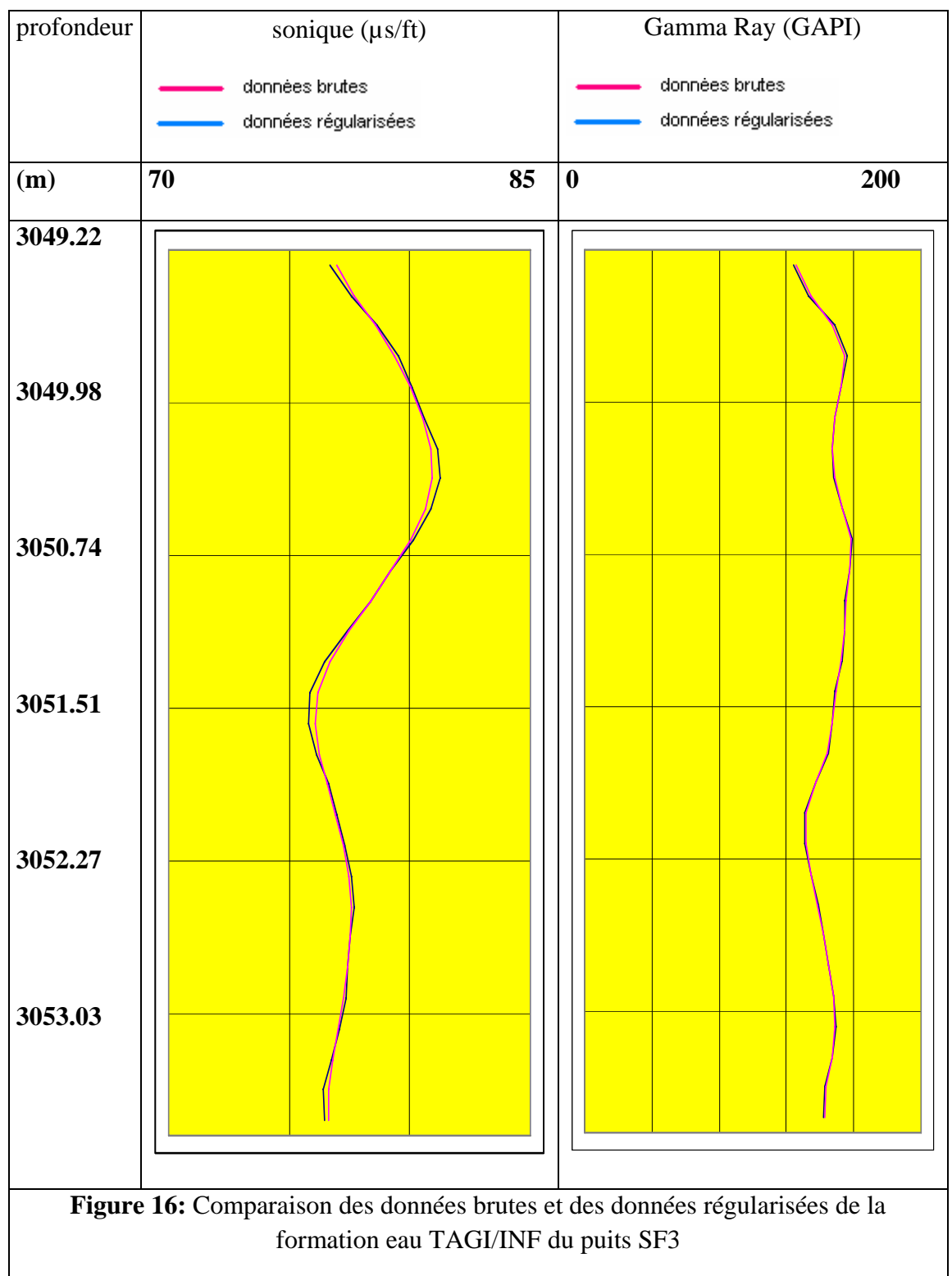

### **Comparaison des données de la formation eau TAGI/INF SF3**

#### **6.2- Variogramme des données brutes et régularisées :**

 Afin de voir l'effet de la régularisation sur les données, nous calculons et comparons les variances des données brutes (les données mesurées sur terrain) et celui des données régularisées (les données brutes après avoir régularisées) pour la diagraphie sonique puisqu'elle seule est affectée par la régularisation.

La comparaison de ces variogrammes montre (figure de 17 à 22) :

- La conservation de la structure spatiale de la variable.
- L'augmentation de la variance (palier).
- On n'observe pas l'effet pépite lors du passage de la donnée brute à la donnée régularisée. La régularisation n'a pas généré de bruits parasites.

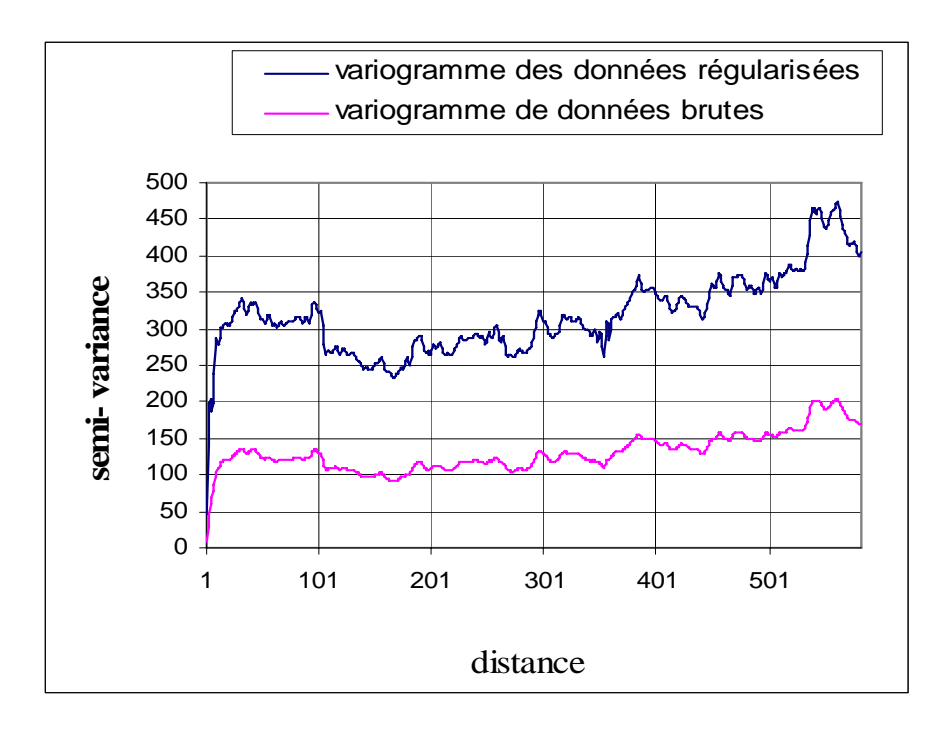

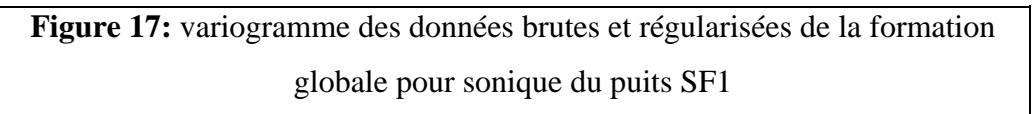

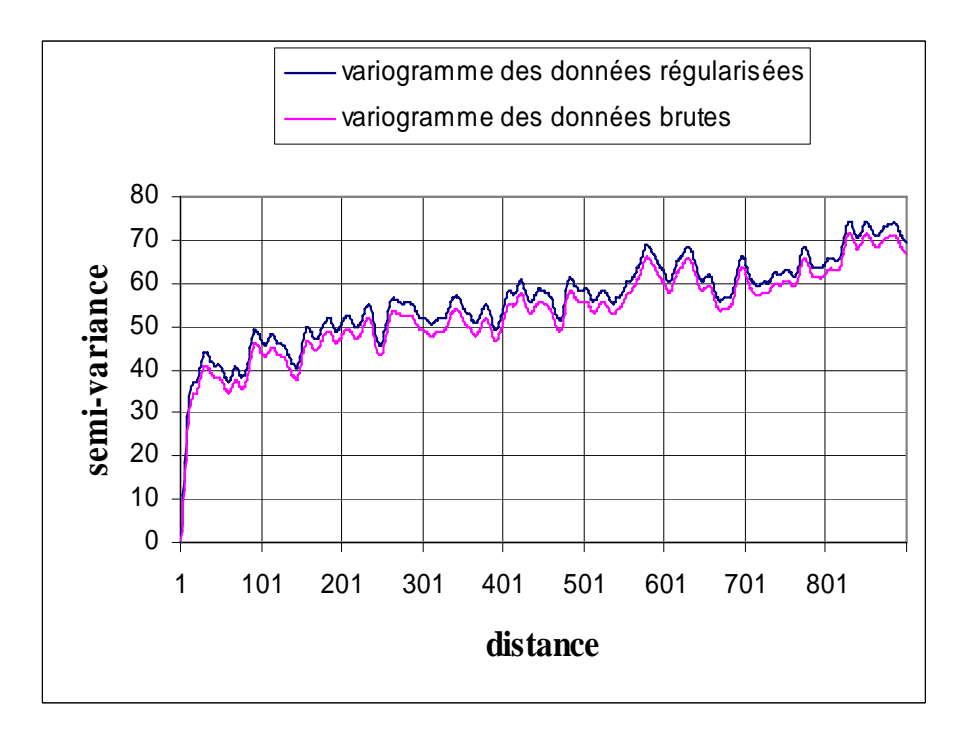

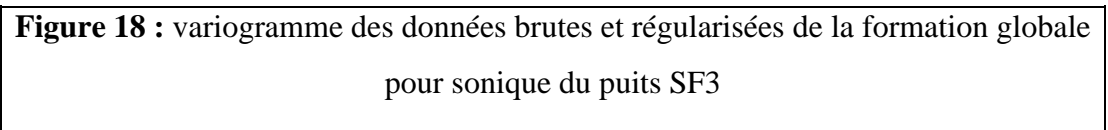

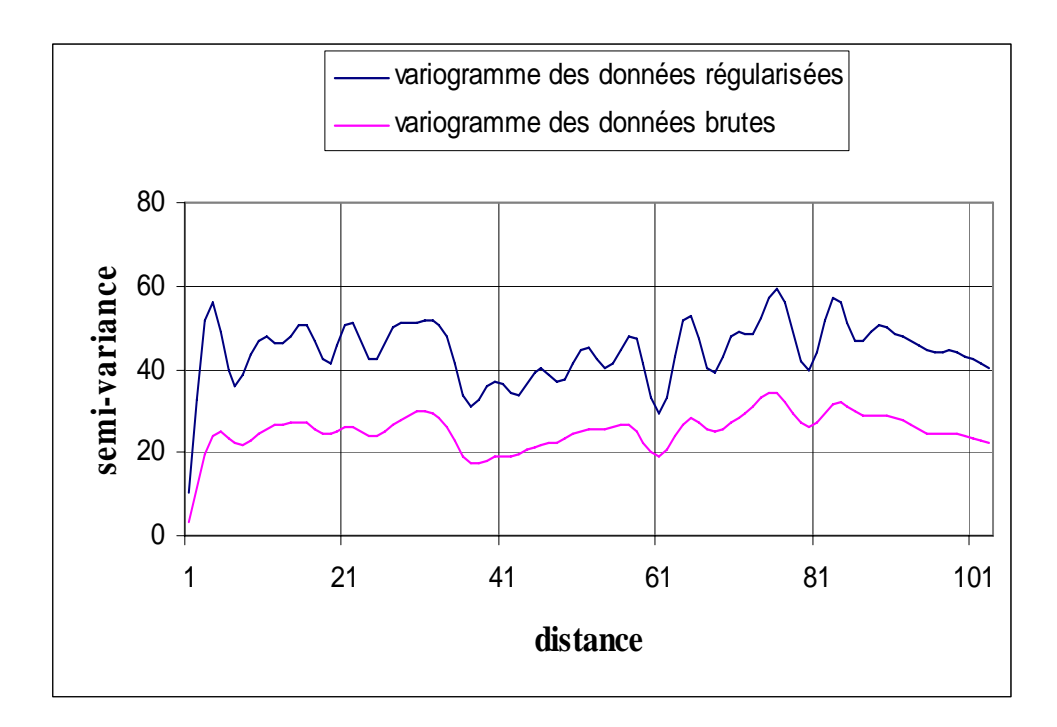

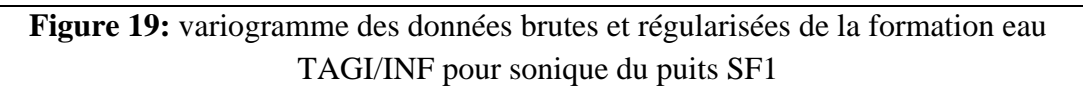

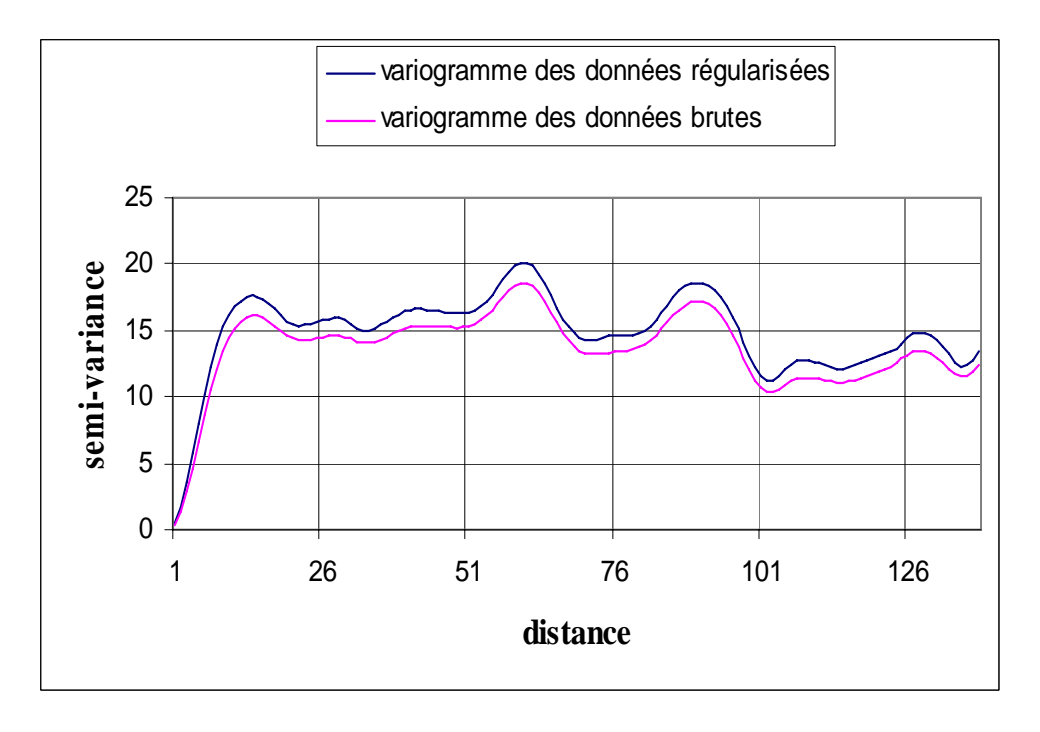

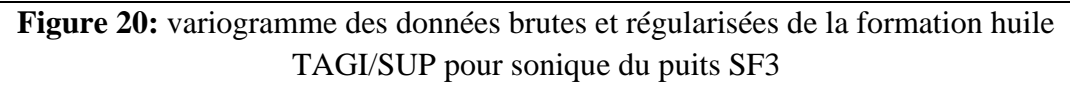

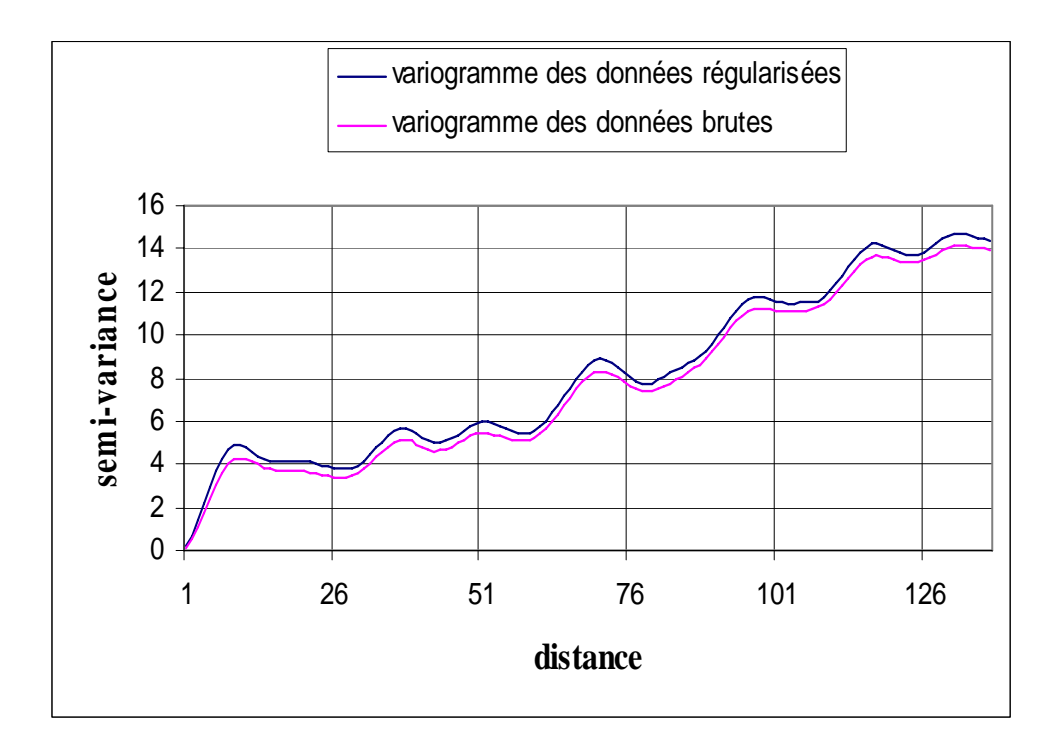

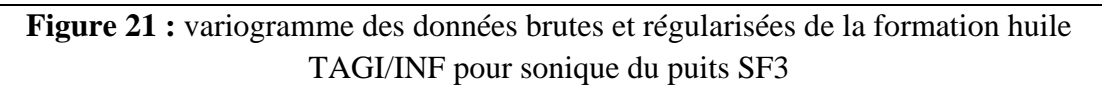

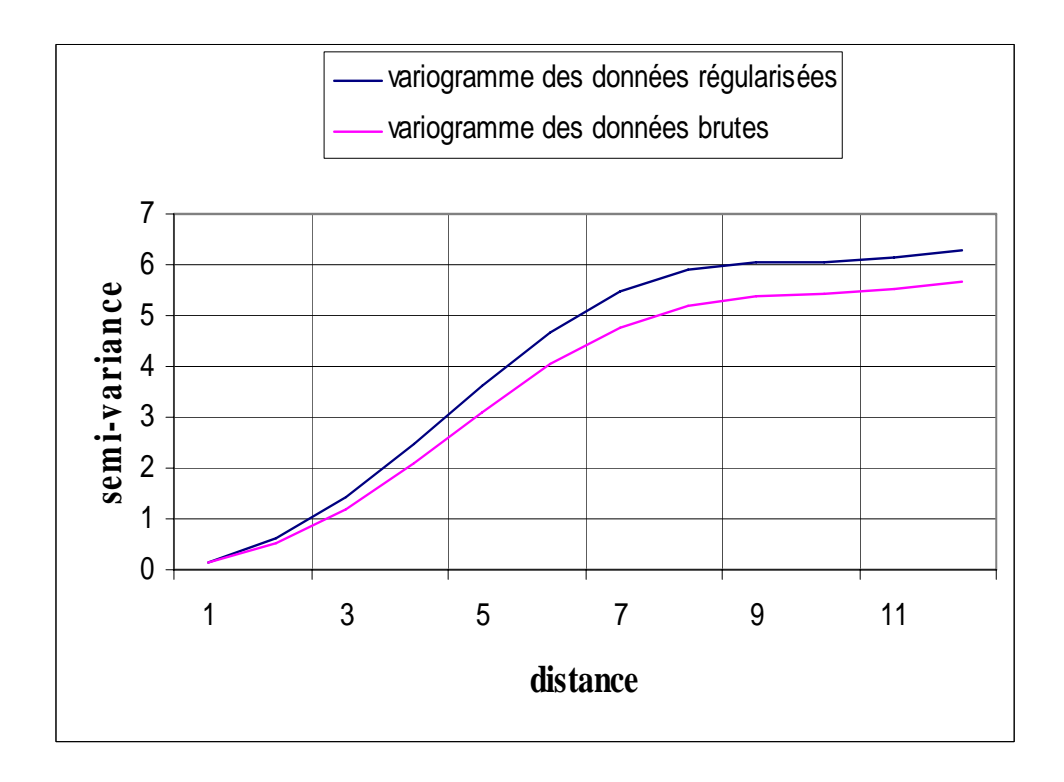

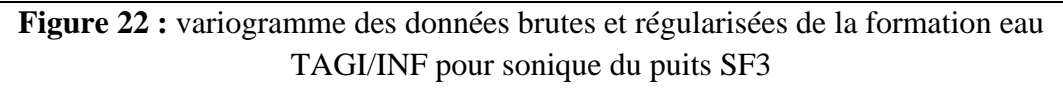

#### **CONCLUSION**

 Une méthode de régularisation géométrique qui permet de ramener la mesure brute associée a un volume de terrain V à un volume plus petit v a été testée sur les données relatives à deux puits SF1 et SF3 du champ de SIF Fatima (Bassin de Berkine).

 La méthode de régularisation telle que nous l'avons utilisée suppose un opérateur sonde de type moyenne arithmétique ce qui constitue une hypothèse simplificatrice.

 Les résultats obtenus montre que la régularisation permet d'augmenter les contrastes par rapport à des données brutes par l'effet de la sonde. Ceci est surtout significatif pour des macro\_dispositifs, c'est-à-dire pour des mesures dont les supports sont plus grands que le pas d'échantillonnage.

 Des variogrammes des données brutes et régularisées ont également été tracés. L'allure de ces variogramme montre que la structure spatiale des données est conservée, de même qu'on n'observe pas généralement d'effet pépite. Ceci signifie que la régularisation n'entraîne pas l'apparition d'effet parasite.

 A travers la régularisation on peut donc intégrer des données provenant de diverses diagraphies, c à d. se rapportant à des volumes de terrain variables pour une étude combinée de ces diagraphies ou pour des études statistiques ou géostatistiques.

#### **Bibliographie**

- **A.Denis, F.Cremoux et D.Breysse**, 1997, apport d'une approche géostatistique dans l'interprétation des mesures de diagraphies différées. Revue de l'institut français du pétrole Vol.52. N° 4, juillet - août 1997.
- **Elarouci.A.**, 2006 Distribution des fluides dans le champ de SIF-Fatima, projet de fin d'études, E.N.P, 1994.
- **G.Guillot, 2004**. Introduction à la géostatistique. Cours de Institut Nationale d'Agronomique de paris.
- **G.Tacchini, R.Monnet, D.Chapellier, J.L.Mari et F.Perret**, 2006. Cours Online de géophysique. Université de Lausanne. IFP
- **R.Desbrandes**, 1982, Diagraphies dans les sondages.
- **Titem.Y.**, 1994. Tomographie sismique par l'algorithme itératif d'inversion simultanée. Projet de fin d'études, E.N.P, 1994.
- **Schlumberger-Sonatrach**, 2007, WEC de l'Algérie.
- **Zerdazi.M.N., 1996.** Transfert d'information entre les diagraphies instantanées et différées sur différentes échelles d'observation des géomatériau. Thèse de doctorat, université Bordeaux I, 1996
- **Wikipédia, encyclopédie libre**, 2006

## Annexe la

Programme de régularisation

#### **Programme de régularisation sur MATLAB**

disp('XXXXX/ PROGRAMME REGULARISATION A VOLUME VARIABLE /XXXXX')

```
dz=input(' le pas d échantillonnage dz='); 
nit=input(' donnez le nombre d itération nit='); 
sp=1;
cy=10;
reponse=input(' le volume élémentaire sphérique ou cylindrique sp/cy?'); 
%calcul le nombre des volumes élémentaires pour chaque support 
if reponse>1 
   disp(' ***************************') 
   disp(' *le volume est cylindrique*') 
   disp(' ***************************') 
  z=input(' l espacement de la sonde z=);
  r=1;
   %dans le cas d'un volume cylindrique
```
 $nb = floor(z/dz);$ 

else

```
 disp(' *************************') 
 disp(' *le volume est sphérique*') 
 disp(' *************************') 
r=input(' le rayon d investigation r=');
 %dans le cas d'un volume sphérique
```
 $nb = floor(2*r./dz);$ 

end

nb;

%saisie les mesures initiales et les profondeurs

m=xlsread('sf1.xls','D9:D1175');

p1=xlsread('sf1.xls','C9:C1175');

```
p2=p1'; 
p=fliplr(p2); 
ml=m;
mt=fliplr(m1);%calcul le nombre des mesures 
f=size(mt);if f(1) > f(2)n=f(1);else 
  n=f(2);end 
n; 
%%%%%%%%%%%%%%%%%%%/régularisation/%%%%%%%%%%%%%%%%%% 
%il y a deux cas lorsque nb pair et impair 
%************************************************************************* 
%************************************************************************* 
if rem(nb,2)~=0 %le cas où le nombre des volumes élémentaires est impair 
   disp('******le nombre des volumes élémentaires est impair******') 
   nb 
   %calcul les volumes élémentaires 
   if reponse>1 %dans le cas d'un cylindre 
   v=pi*z*(r.^2);%le volume total de cylindre 
   %calcul les volumes élémentaires de cylindre 
  for i=1:ndv(i)=pi*dz*(r.^{2}); end 
  dv(1:nb); else %dans le cas d'une sphère 
   v=4*pi*(r.^3)/3;% le volume total de la sphère
```
%calcul les volumes élémentaires de la sphère

for  $i=1:nb+1$ 

```
a(i)=acos((r-(nb-i+1)*dz)/r);
```
end

```
a(1:nb+1);
```
for  $j=1:nb$ 

```
dv(j)=(p^*(r.^3))/3)*((\cos(a(j)).^3-\cos(a(j+1)).^3)+3*(\cos(a(j+1))- \cos(a(j))));
```
end

 $dv(1:nb);$ 

end

dv(1:nb);

%calcul pour chaque position j les valeurs relatives de la mesure à chaque

%volume élémentaire

for  $j=1:n$ 

for i=1:nb

```
mr(i,j)=mt(j)*dv(i)/v;
```
end

end

mr(1:nb,1:n);

%calcul pour chaque volume élémentaire une valeur régularisée à

%l'iteration k=0

```
 n1=floor(nb/2);
```
 $n2=ceil(nb/2);$ 

```
for j=n2:n-n2+1
```
s=0;

 $k=0$ ;

for  $i=nb:-1:1$ 

```
mm1(j)=mr(i,j-n1+k)+s;
```

```
s=mm1(j);
```

```
k=k+1;
   end 
 end 
mm1(n2:n-n1);
for j=1:nif j<n2|j>n-n1
     mm(j)=mt(j); else 
     mm(j)=mm1(j); end 
 end 
 mm(1:n); 
 %calcul pour chaque volume élémentaire une valeur régularisée à l'itération 
 %où l'erreur moyenne est constante 
 %initiation de l'erreur 
k=0:
while k<nit+1
   %calcul une valeur reconstruite à partir des mmj sur un support v 
  for j=n2:n-n1mv=mm(i-n1:j+n1); t=dot(mv,dv');%le produit scalaire entre mv et dv 
     mc(i)=t/v; end 
   mc(n2:n-n1); 
   %calcul le résidu entre les valeurs reconstruite et les valeurs 
   %mesurées sur terrain 
  resp(n2:n-n1)=mc(n2:n-n1)-mt(n2:n-n1);
```
for  $j=1:n$ 

```
if j<n2|j>n-n1
```

```
res(j)=0; else 
     res(j)=resp(j); end 
 end 
res(1:n); %calcul la correction à apporter a chaque valeur mmj 
 %calcul pour chaque volume élémentaire le résidu 
for j=1:nfor i=1:nbres1(i,j)=(res(j)*dv(i))/v; end 
 end 
 res1(1:nb,1:n); 
 %la correction apporter pour chaque valeur mmj 
for j=n2:n-n1s=0;
  w=0; for i=nb:-1:1 
     cr(j)=res1(i,j-n1+w)+s;s=cr(j);w=w+1;
   end 
 end 
 cr(n2:n-n1); 
 %calcul les valeurs mmj régularisées à l'itération k 
for j=1:nif j <n2 | j>n-n1
     mm(j)=mm(j);
```

```
 else 
         mm(j)=mm(j)-cr(j); end 
     end 
     mm(1:n); 
     %calcul l'erreur moyenne 
    em(k)=((sum(res(n2:n-n1))).^2)/(n-nb)
    k=k+1;
   end 
  mm(n2:n-n1);
  x=n2;
  y=n-n1;
%************************************************************************* 
%************************************************************************* 
else %nb est pair 
   disp('******le nombre des volumes élémentaires est pair******')
```
nb

%calcul les volumes élémentaires

if reponse>1 %dans le cas d'un cylindre

v=pi\*z\*(r^2);%le volume total du cylindre

%calcul les volumes élémentaires du cylindre

for  $i=1:2*nb$ 

 $dv1(i)=(pi*dz*(r^2)/2)$ ;

end

 $dv1(1:2*nb);$ 

else % dans le cas d'une sphère

v=(4\*pi/3)\*(r^3);%le volume total de la sphère

%calcul les volumes élémentaires de la sphère

for  $i=1:2*nb+1$ 

```
a(i)=a\cos((r-(2*nb-i+1)*dz/2)/r); end 
  a(1:2*nb+1);for i=1:2*nbdv1(j)=(p^*(r.^3))/3)*((\cos(a(j)).^3-\cos(a(j+1)).^3)+3*(\cos(a(j+1))- \cos(a(j)))); end 
   dv1(1:2*nb); 
 end%pour if 
l=2;for j=1:nb+1if j == 1 | j == nb+1dv(j)=dv1(1); else 
     dv(j)=dv1(l)+dv1(l+1);l=1+2; end 
 end 
dv(1:nb+1)for i=1:nb+1bn(i)=dv(i)/v; end 
 bn(1:nb+1); 
 %calcul pour chaque position j les valeurs relatives de la mesure à 
 %chaque volume élémentaire 
for j=1:nfor i=1:nb+1mr(i,j)=mt(j)*bn(i); end 
 end
```

```
mr(1:nb+1,1:n); %calcul pour chaque volume élémentaire une valeur régularisée 
 %à l'itération k=0 
nbt=(nb/2)+1;for j=nbt:n-nbt+1
  k=0;s=0;for i=nb+1:-1:1mm1(j)=mr(i,j-(nb/2)+k)+s;s=mm1(j);k=k+1; end 
 end 
mm1(nbt:n-nbt+1);for j=1:nif j < nbt|j>n-nbt+1mm(j)=mt(j); else 
    mm(j)=mm1(j); end 
 end 
 mm(1:n); 
 %calcul pour chaque volume élémentaire une valeur régularisée à 
 %l'itération où l'erreur moyenne est constante 
k=1;while k<nit+1
   %calcul les valeurs reconstruites à partir de mmj sur un support v 
  q1=nb/2;for j=nbt:n-nbt+1
```

```
mv(1:nb+1)=mm(j-(nb/2):j+(nb/2));
```
t=dot(mv,dv');%le produit scalaire entre mv et dv

```
mc(i)=t/v;
```
end

```
mc(nbt:n-nbt+1);
```
%calcul le résidu entre les valeurs reconstruites et les valeurs

```
 %mesurées sur terrain
```
for  $j=1:n$ 

```
if j<nbt|j>n-nbt+1
```
 $res(i)=0;$ 

else

```
res(j)=mc(j)-mt(j);
```
end

end

 $res(1:n);$ 

%calcul la correction à apporter à chaque volume élémentaire

for  $j=1:n$ 

```
for i=1:nb+1
```

```
res1(i,j)=res(j)*bn(i);
```
end

end

```
 res1(1:nb+1,1:n);
```
% la correction apporter pour chaque valeur mmj

```
for j=nbt:n-nbt+1
```
 $w=0$ ;

 $s=0$ ;

```
for i=nb+1:-1:1cr(j)=res1(i,j-(nb/2)+w)+s;s=cr(j);
```

```
w= w+1;
        end 
      end 
     cr(nbt:n-nbt+1); %calcul les valeurs mmj régularisées à l'itération nt 
     for j=nbt:n-nbt+1
       if j < nbt |j>n-nbt+1
          mm(j)=mm(j); else 
          mm(j)=mm(j)-cr(j); end 
      end 
      mm(1:n); 
      %calcul de l'erreur moyenne 
      erre=0; 
     for i=nbt:n-nbt+1
       err(i)=(res(i))^2; end 
     err(nbt:n-nbt+1);
     em(k) = ((sum(err(nbt:n-nbt+1))))/(n-2*nbt+1);k=k+1;
   end 
   em(1:nit-1) 
   x=nbt; 
   y=n-nbt+1; 
  mm(x:y);end %pour if nb pair ou impair 
emm=em'; 
mm(x:y);
```

```
mr(x:y);p(x:y); 
%************************************************************************* 
%************************************************************************* 
nv1=size(mm); 
if nv1(1) > nv1(2)nv=nv1(1);else 
  nv=nv1(2);end 
nv; 
nm=floor(nv/2); 
%calcul des semi-variance 
for l=1:nm NC(l)=0; %nombre de couples de valeurs 
  d1(l)=0;d2(l)=0;for i=5:nv-l-5
    d1(l)=d1(l)+(mm(i)-mm(i+l))^2;d2(l)=d2(l)+(mt(i)-mt(i+l))^2;NC(1)=NC(1)+1; end 
  d1(l)=d1(l)/(2*NC(l));
  d2(l)=d2(l)/(2*NC(l));lt(1)=l*dz;end 
d1(1:nm); 
d2(1:nm); 
lt(1:nm);
```

```
d12= d1
```
d22=d2';

%\*\*\*\*\*\*\*\*\*\*\*\*\*\*\*\*\*\*\*\*\*\*\*\*\*\*\*\*\*\*\*\*\*\*\*\*\*\*\*\*\*\*\*\*\*\*\*\*\*\*\*\*\*\*\*\*\*\*\*\*\*\*\*\*\*\*\*\*\*\*\*\*\* \*

%\*\*\*\*\*\*\*\*\*\*\*\*\*\*\*\*\*\*\*\*\*\*\*\*\*\*\*\*\*\*\*\*\*\*\*\*\*\*\*\*\*\*\*\*\*\*\*\*\*\*\*\*\*\*\*\*\*\*\*\*\*\*\*\*\*\*\*\*\*\*\*\*\*

```
*
```
 $subplot(2,2,1);plot(lt,d1,'r')$ 

grid

title('variogramme des données diagraphique régularisée');

xlabel('distance');

ylabel('la semi-variance');

```
subplot(2,2,2);plot(lt,d2,'g')
```
grid

```
title('variogramme des données diagraphique mesuré sur terrain');
```
xlabel('distance');

```
ylabel('la semi-variance');
```

```
tx=p(x:y);
```

```
ty=mm(x:y);
```

```
tz=mt(x:y);
```

```
subplot(2,1,2);plot(ty,tx,'r',tz,tx',g')
```
grid

```
h = legend('mésures régularisées','mésures sur terrain',2);
```
title('l`enrégistrement diagraphique en fonction de la profondeur')

```
xlabel('la mésure')
```

```
ylabel('la profondeur')
```
ytr=fliplr(mm);

bnh=ytr'

%enrégistrement des résultats sur un fichier excel

```
xlswrite('ltiter.xls',m,'D3:D2000')
```
### **xlswrite(ʹresultiter.xlsʹ,bnh,ʹB5:B2000ʹ)**

xlswrite('resultiter.xls',emm,'F5:F200') xlswrite('resultiter.xls',k,'G5:G6') xlswrite('variog.xls',d12,'B5:B1000') xlswrite('variog.xls',d22,'D5:D1000') disp('xxxxxxxxxx/ FIN D EXECUTION /xxxxxxxxxx')

## Annexe M:

Programme de calcul des semi-variances

#### **Programme de calcul des semi-variances sur MATLAB**

```
disp('******** programme variogramme ********') 
%calcul du semi variogramme 
Pas=input('pas échantillonage pas = ') 
mt=xlsread('rahim.xls'); 
a=size(mt)NM=a(1) %NM nombre de mesures 
NMAX=floor(NM/2) 
for l=1:NMAX NC(l)=0 %nombre de couples de valeurs 
  v(1)=0.for i=1:NM-1v(l)=v(l)+(mt(i)-mt(i+1))^2;NC(1)=NC(1)+1; end 
  v(l)=v(l)/(2*NC(l));d(l)=Pas*lend 
xlswrite('resulvar.xls',mt,'A3:A300') 
xlswrite('resulvar.xls',NC,'C1') 
xlswrite('resulvar.xls',d,'C3') 
xlswrite('resulvar.xls',v,'C5') 
plot(d,v) 
xlabel('distance') 
ylabel('semi-variance')
```
disp('xxxxxxxxxxx' FIN D EXECUTION /xxxxxxxxxx')